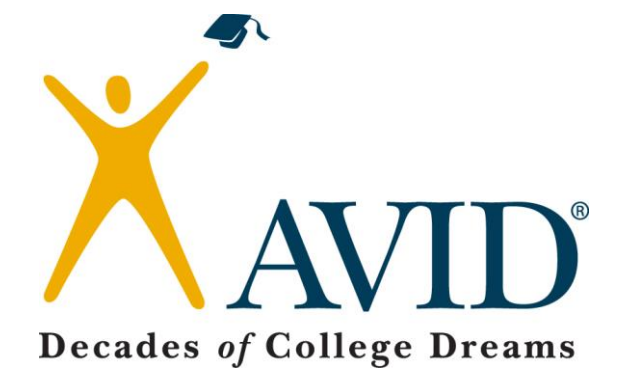

# **AVID Elective Teacher Training**

# **How to Take the CORNELL WAY Schoolwide**

**Handouts** 

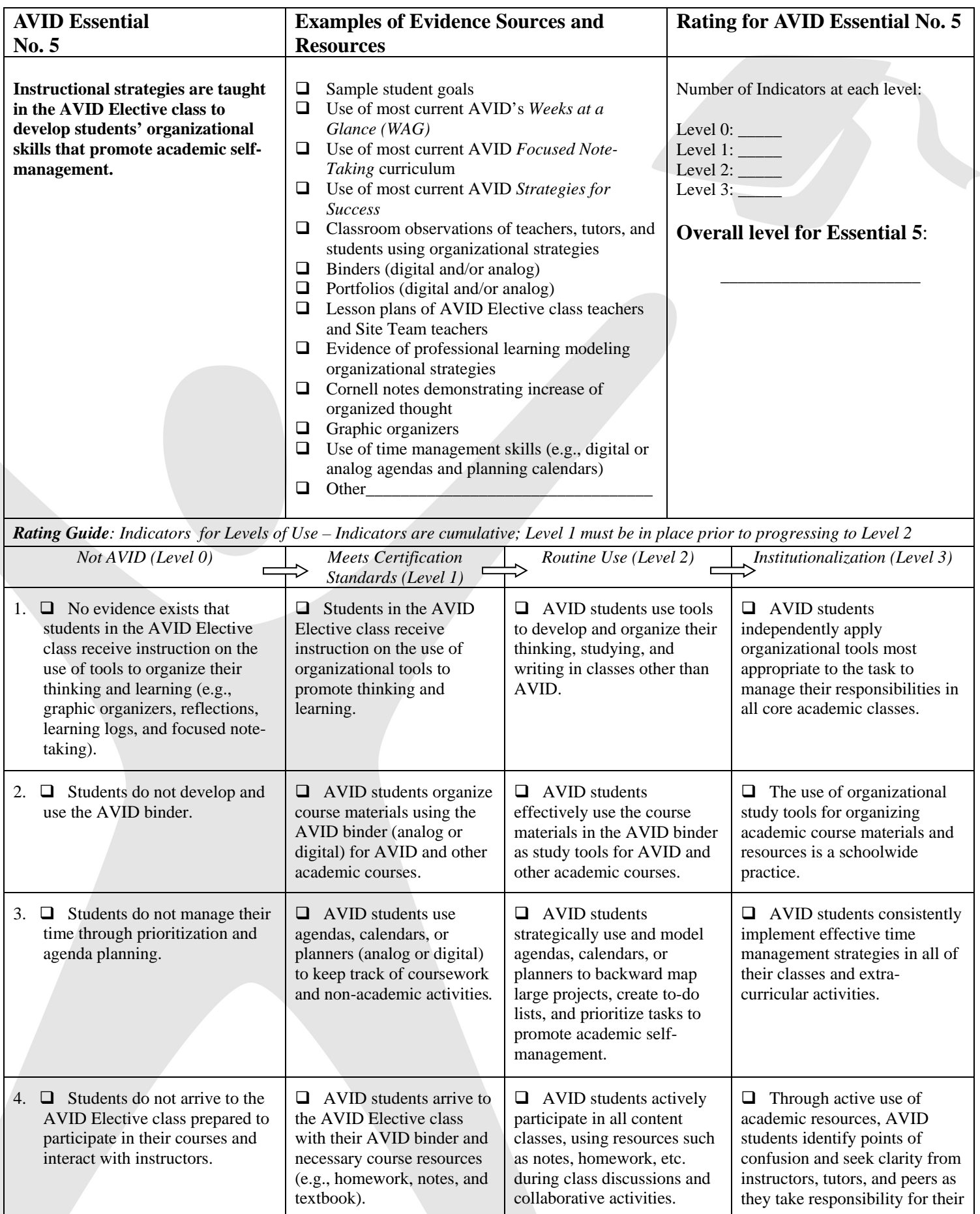

CSS | For use by AVID Secondary Sites in the 2013-2014 school year | September 1, 2013

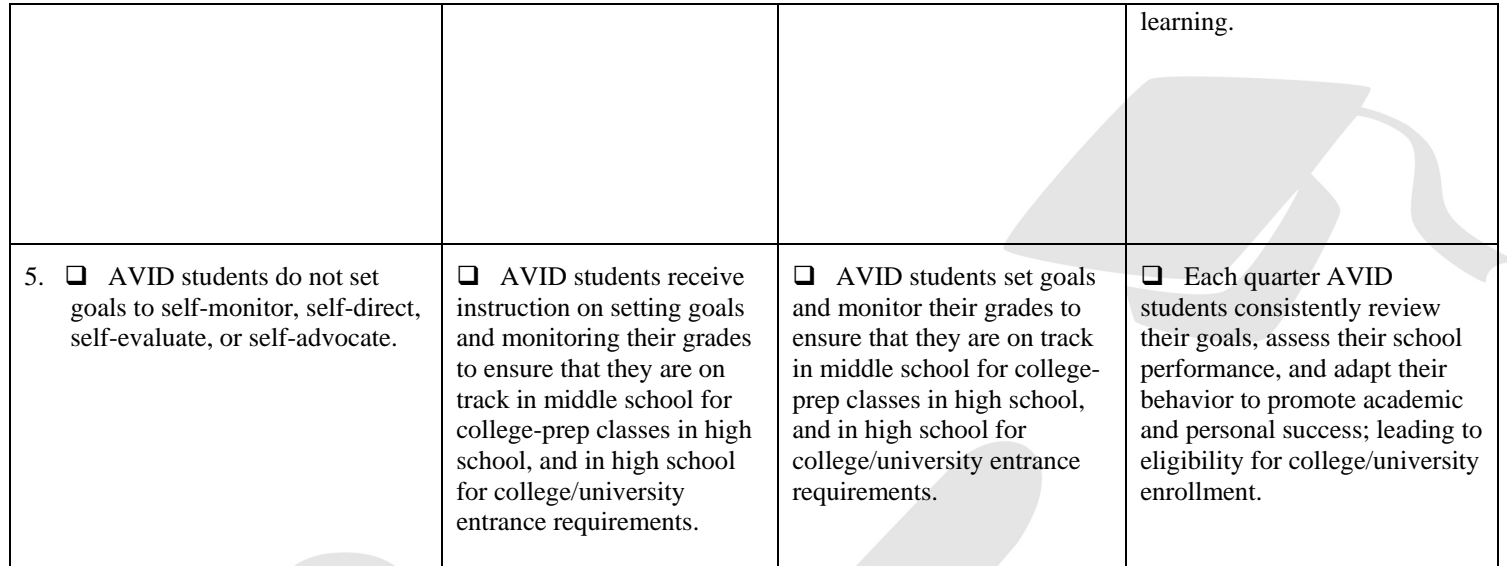

What are some of the particular strengths reflected in your evidence of AVID Essential 5 at your school?

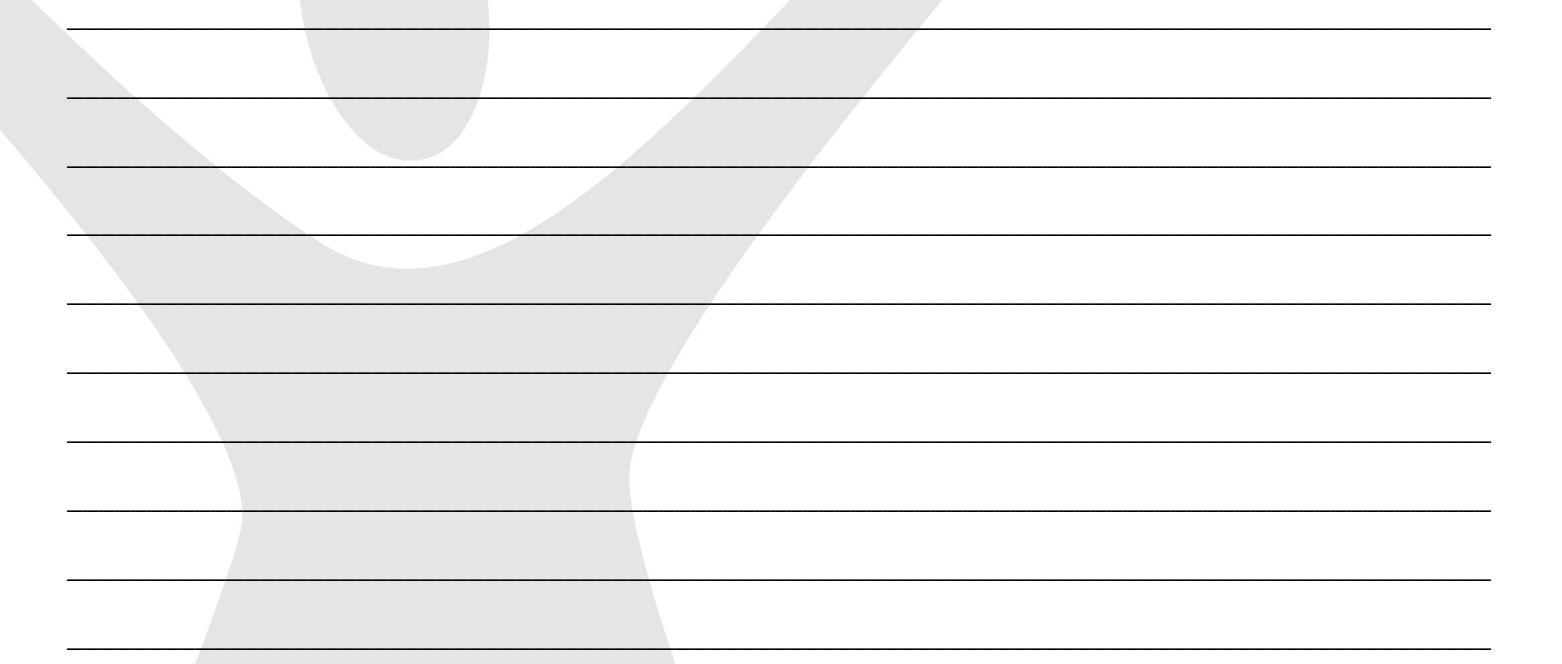

What aspects of AVID Essential 5 have room for growth? How might you address these in your site plan?

 $\overline{\phantom{a}}$  , and the contribution of the contribution of the contribution of the contribution of the contribution of the contribution of the contribution of the contribution of the contribution of the contribution of the

 $\mathcal{L}_\mathcal{L}$  , and the contribution of the contribution of the contribution of the contribution of the contribution of the contribution of the contribution of the contribution of the contribution of the contribution of

 $\mathcal{L} = \{ \mathcal{L} = \{ \mathcal{L} \} \cup \{ \mathcal{L} \} \cup$ 

 $\Box$  . The contract of the contract of the contract of the contract of the contract of the contract of the contract of the contract of the contract of the contract of the contract of the contract of the contract of the co

 $\Box$  . The contract of the contract of the contract of the contract of the contract of the contract of the contract of the contract of the contract of the contract of the contract of the contract of the contract of the co

 $\mathcal{L} = \{ \mathcal{L} = \{ \mathcal{L} \mid \mathcal{L} = \{ \mathcal{L} \mid \mathcal{L} = \{ \mathcal{L} \mid \mathcal{L} = \{ \mathcal{L} \mid \mathcal{L} = \{ \mathcal{L} \mid \mathcal{L} = \{ \mathcal{L} \mid \mathcal{L} = \{ \mathcal{L} \mid \mathcal{L} = \{ \mathcal{L} \mid \mathcal{L} = \{ \mathcal{L} \mid \mathcal{L} = \{ \mathcal{L} \mid \mathcal{L} = \{ \mathcal{L} \mid \mathcal{L} = \{ \mathcal{L} \mid \mathcal{L} =$ 

CSS | For use by AVID Secondary Sites in the 2013-2014 school year | September 1, 2013

CSS | For use by AVID Secondary Sites in the 2013-2014 school year | September 1, 2013

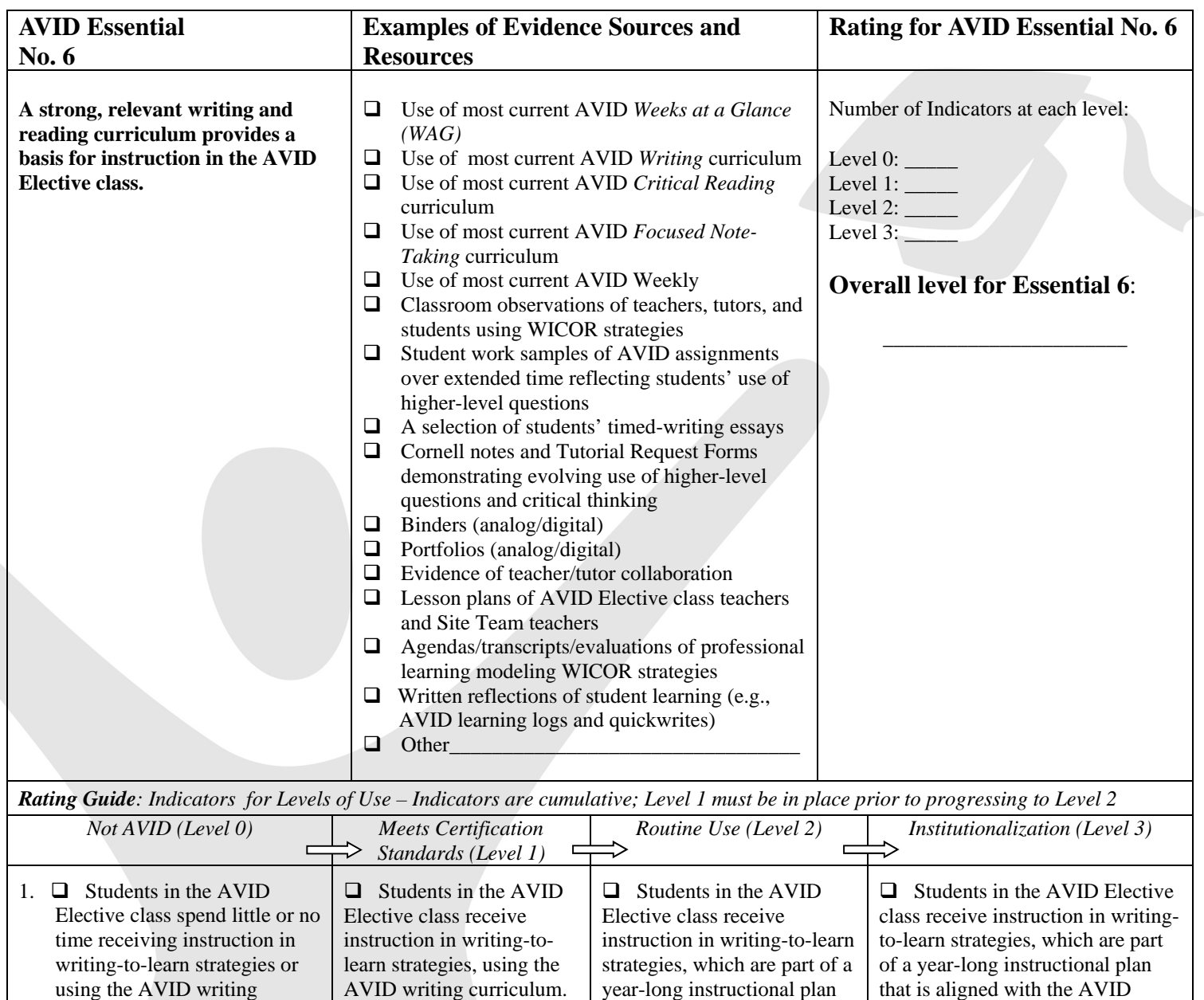

based on the AVID Standards, and use these strategies in classes other

 $\Box$  Students in the AVID Elective class spend time each week writing to clarify and organize experiences in essays, letters, and reports.

Standards, and use these strategies in all core academic classes.

 AVID students utilize multiple forms of media, both analog (print sources) and digital (electronic), to create permanent documents or records for review, study, analysis,

synthesis, and evaluation.

(continued on next page)

than AVID.

CSS | For use by AVID Secondary Sites in the 2013-2014 school year | September 1, 2013

 $\Box$  Students in the AVID Elective class receive instruction in the writing process and participate in

timed writings.

curriculum.

2.  $\Box$  Students spend little or no time receiving instruction on

the writing process.

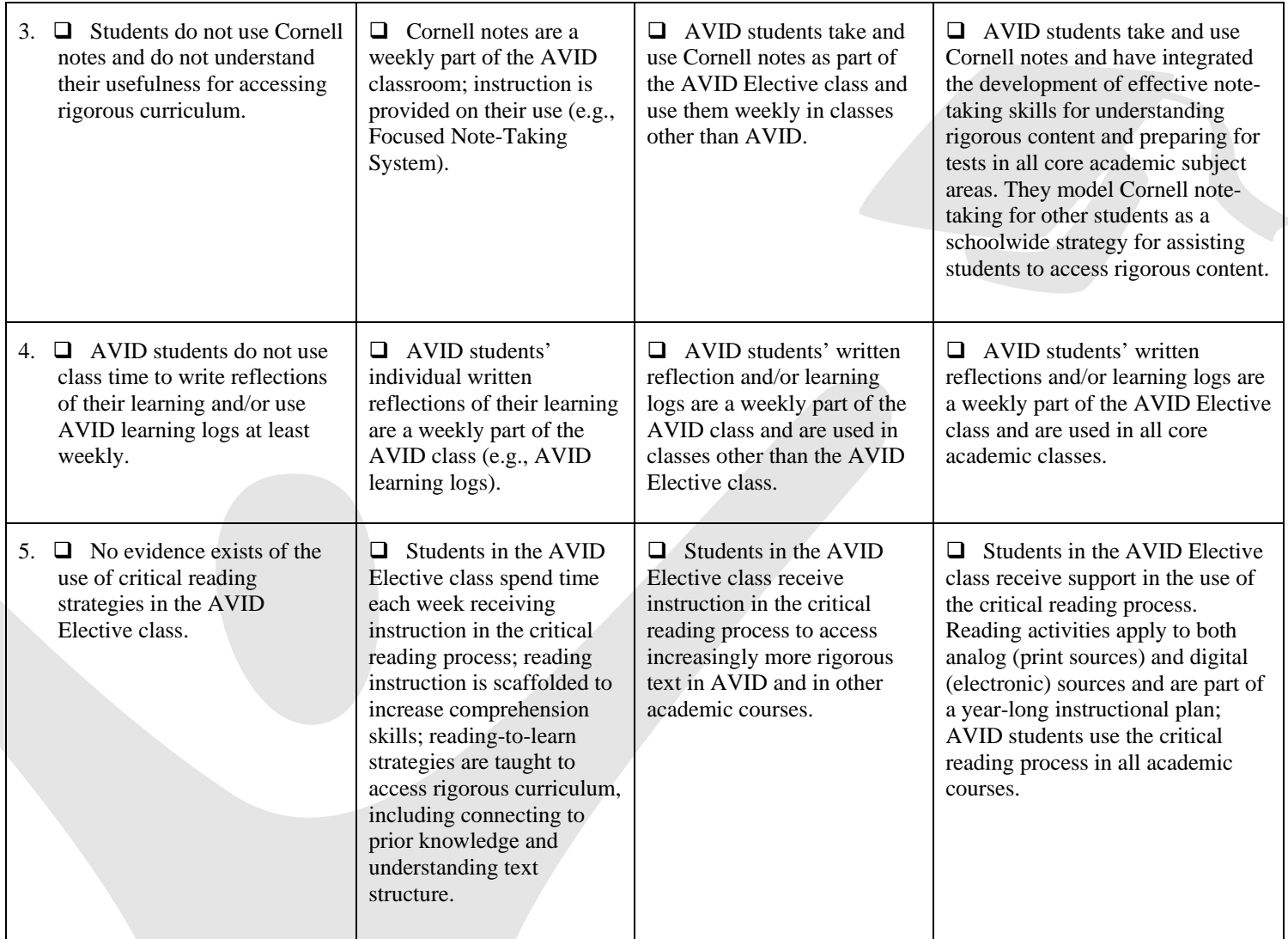

NOTE: Writing-to-learn strategies are informal writings that include: quickwrites, learning logs, reflections, journals, etc. See AVID writing curriculum and AVID *Weeks at a Glance*. For additional information, view e-learning Module, *WICOR Overview* on MyAVID.

 $\_$  , and the set of the set of the set of the set of the set of the set of the set of the set of the set of the set of the set of the set of the set of the set of the set of the set of the set of the set of the set of th

 $\_$  , and the set of the set of the set of the set of the set of the set of the set of the set of the set of the set of the set of the set of the set of the set of the set of the set of the set of the set of the set of th

\_\_\_\_\_\_\_\_\_\_\_\_\_\_\_\_\_\_\_\_\_\_\_\_\_\_\_\_\_\_\_\_\_\_\_\_\_\_\_\_\_\_\_\_\_\_\_\_\_\_\_\_\_\_\_\_\_\_\_\_\_\_\_\_\_\_\_\_\_\_\_\_\_\_\_\_\_\_\_\_\_\_\_\_\_\_\_\_\_

\_\_\_\_\_\_\_\_\_\_\_\_\_\_\_\_\_\_\_\_\_\_\_\_\_\_\_\_\_\_\_\_\_\_\_\_\_\_\_\_\_\_\_\_\_\_\_\_\_\_\_\_\_\_\_\_\_\_\_\_\_\_\_\_\_\_\_\_\_\_\_\_\_\_\_\_\_\_\_\_\_\_\_\_\_\_\_\_\_

 $\mathcal{L} = \{ \mathcal{L} \mid \mathcal{L} \text{ is a constant, } \mathcal{L} \text{ is a constant, } \mathcal{L} \text{ is a constant, } \mathcal{L} \text{ is a constant, } \mathcal{L} \text{ is a constant, } \mathcal{L} \text{ is a constant, } \mathcal{L} \text{ is a constant, } \mathcal{L} \text{ is a constant, } \mathcal{L} \text{ is a constant, } \mathcal{L} \text{ is a constant, } \mathcal{L} \text{ is a constant, } \mathcal{L} \text{ is a constant, } \mathcal{L} \text{ is a constant, } \mathcal{L} \text{ is a constant, } \mathcal{L} \$ 

\_\_\_\_\_\_\_\_\_\_\_\_\_\_\_\_\_\_\_\_\_\_\_\_\_\_\_\_\_\_\_\_\_\_\_\_\_\_\_\_\_\_\_\_\_\_\_\_\_\_\_\_\_\_\_\_\_\_\_\_\_\_\_\_\_\_\_\_\_\_\_\_\_\_\_\_\_\_\_\_\_\_\_\_\_\_\_\_\_

 $\mathcal{L} = \{ \mathcal{L} = \{ \mathcal{L} \} \cup \{ \mathcal{L} \} \cup$ 

\_\_\_\_\_\_\_\_\_\_\_\_\_\_\_\_\_\_\_\_\_\_\_\_\_\_\_\_\_\_\_\_\_\_\_\_\_\_\_\_\_\_\_\_\_\_\_\_\_\_\_\_\_\_\_\_\_\_\_\_\_\_\_\_\_\_\_\_\_\_\_\_\_\_\_\_\_\_\_\_\_\_\_\_\_\_\_\_\_

What are some of the particular strengths reflected in your evidence of AVID Essential 6 at your school?

What aspects of AVID Essential 6 have room for growth? How might you address these in your site plan?

# **FOUR PARTS OF THE CORNELL WAY**

## **PART I. NOTE-TAKING:**

**Reading or listening to information for the first time while jotting down and organizing key points to be used later as a learning tool** 

### **C Create Format**

#### *Step 1: Create Cornell notes format and complete heading.*

If Cornell notepaper is not provided, set up paper upon entering the classroom:

- □ Write name, class, period, date, topic, standard/objective in heading.
- □ Create an essential question based on the standard/objective to be addressed in the notes and in the summary.
- $\Box$  Leave 1/3 of the paper on the left for questions and 2/3 on the right for notes.
- $\Box$  Leave 2 inches on the bottom of each page for summary.
- $\Box$  Be prepared to actively listen and take notes.

If Cornell notepaper is provided, upon entering the classroom:

- □ Write name, class, period, date, topic, standard/objective in heading.
- $\Box$  Create an essential question based on the standard/objective to be addressed in the notes and in the summary.
- $\Box$  Be prepared to actively listen and take notes.

## **O Organize Notes**

#### *Step 2: Organize notes on right side.*

- $\Box$  Take notes while listening to a lecture from the teacher, reading a textbook or novel, watching a video, solving a math problem, participating in a science lab, engaging in Socratic Seminar, and while participating in tutorials, etc.
- $\Box$  Listen and take notes in own words—paraphrase what you hear.
- $\Box$  Leave spaces for revisions by skipping lines between ideas.
- □ Abbreviate words and use symbols, when appropriate.
- $\Box$  Write in phrases (not complete sentences).
- $\Box$  Use bullets or lists, when possible.
- $\Box$  Use indentation to show relationships between ideas.
- $\Box$  Know what to write: important information vs. trivial information.
- □ Recognize cues, "This is important..." "This may be on the next test..." and repeated information.
- $\Box$  Incorporate teacher's note taking style/requirements on the right side—outline style, diagrams, graphs, illustrations, etc.

## **PART II. NOTE-MAKING:**

**Within 24 hours of taking the notes, revise these notes, generate questions, and use collaboration to create meaning.** 

## **R Review and Revise**

#### *Step 3: Review and revise notes*

- □ Use the "Cornell Note Revision Checklist" to revise notes.
- $\Box$  Separate main ideas from details by underlining.
- $\Box$  Keep important information by highlighting or color coding.
- $\Box$  Delete unimportant information by drawing a line through it or not highlighting.
- □ Add your own thinking/fill in details to clarify, complete, or create greater meaning and understanding.
- □ Paraphrase information.
- $\Box$  Identify information that needs clarification using a question mark to indicate the need to check with a partner or teacher.
- $\Box$  Add references from/to other materials as they come to mind or make connections to other concepts/content.
- $\Box$  Use symbols (star, checkmark, etc.) to indicate what is significant.
- $\Box$  Use  $*$  for information that may be used on a test, essay, tutorial day, etc.
- $\Box$  Create a visual or symbol to represent and help recall information.

## **N Note Key Ideas**

#### *Step 4: Note key ideas to create questions.*

- $\Box$  Use inquiry on the left side that connects to the key ideas.
- $\Box$  Review the main ideas highlighted on the right side.
- $\Box$  Determine the purpose of the lecture, reading, or activity.
- $\Box$  Read aloud the highlighted main ideas on the page, and create a question that is answered with this main idea.
- $\Box$  Develop questions on the left side that identify the main ideas on the right side by interacting with the information through the revision process in Step 3
	- o Lower-Level Questions: Some material in the note section may not lend itself to generating higher-level questions. In this case, link notes to a previously learned concept to write a higherlevel question or develop additional notes adding personal meaning and details to create ownership of the material.
	- o Higher-Level Questions: It is important for the Cornell notes to create higher-level questions by applying Bloom's or Costa's vocabulary. It is necessary to understand the meaning of the word used and how to use the terminology accurately ask a higher-level question. Adding "How do you…" does not create a higher-level question.

## **E Exchange Ideas**

#### *Step 5: Exchange ideas by collaborating.*

- $\Box$  Collaborate with a peer(s), as a small group, in your tutorial group, whole class, outside of class, etc., to compare, enhance, and revise your notes.
- $\Box$  Using a different color pen, fill in any gaps, and clarify any points of confusion in writing to complete your notes.
- $\Box$  Brainstorm a list of key vocabulary from the lesson to be included in the summary.

## **PART III. NOTE-INTERACTING:**

**Interact with notes taken by creating a synthesized summary. Use Cornell notes as a learning tool to increase content class achievement.** 

## **L Link Learning**

#### *Step 6: Link learning to create a synthesized summary.*

- $\Box$  Review notes taken, questions developed on the left, and prior knowledge to identify the main ideas to be used in the summary.
- $\Box$  Address the essential question of the lesson in the summary.
- $\Box$  Use the notes of the right side as support to write the summary.
- $\Box$  Synthesize, combine main ideas together, to internalize learning from the questions/notes.
- $\Box$  Answer the higher-level questions from the left side in the summary to tie together the main ideas.
	- o Creating a summary is the opportunity to connect and make sense of the information from the lesson and identify any remaining points to be clarified.
- $\Box$  As the summary is written, there may be a need to address any remaining points of confusion with new questions on the left side to ask teacher, tutor, or classmate.
	- o Leave the right side blank until this discussion has happened.
	- $\circ$  Document the clarification in the blank space on the right side, after the discussion.

## **L Learning Tool**

#### *Step 7: Use completed Cornell notes as a learning tool.*

- $\Box$  Review notes taken, questions developed and summary; this may also be done in a study group.
- $\Box$  Apply new learning to increase performance in content class by using notes to study for a test, to write an essay, as a reference during tutorial, to prepare for a presentation or Socratic Seminar, Philosophical Chairs, etc.
- $\Box$  Interact with material by taking notes, writing questions, and summarizing to internalize material to increase new learning.
- $\Box$  Using the notes as a learning tool provides opportunity for students to transfer knowledge to longterm memory by making meaning of the notes and forming connections.

## **PART IV. NOTE-REFLECTING:**

**Use written feedback to address areas of challenge by setting focus goals to improve future notes.** 

### **W Written Feedback**

#### *Step 8: Provide written feedback.*

- $\Box$  Submit Cornell notes weekly to be checked for quality using the Cornell notes rubric or checklist and/or quantity in binder check.
- $\Box$  Review, revise, and improve notes, questions, and summary based on feedback.
- $\Box$  Written feedback and suggestions for improvement may be provided by a peer, a tutor, or teacher.

## **A Address Feedback**

#### *Step 9: Address written feedback.*

- □ Address feedback by using "Cornell Note Focus Goal Activity" to create a goal for improvement on future note-taking.
- $\Box$  Use the feedback provided, identify an area of challenge.
- $\Box$  Write a focus goal to improve this area.
- $\Box$  Identify specific actions to address this challenge in future note-taking.

## **Y Your Reflection**

#### *Step 10: Reflect on your learning.*

- $\Box$  Gather all Cornell notes on the topic, concept, standard, objective, essay, etc.
- □ Review notes, questions, and summaries on all Cornell note pages.
- □ Reflect on the learning by completing a "Cornell Note Reflective Log" to show how you mastered and/or applied your new knowledge.

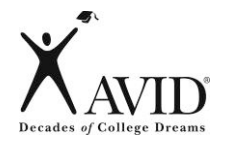

**Name**" ################################################## **Date: ::::::::::::::::::::::::** 

#### Step 3: Review and revise notes taken on right side by Cornell Note Revision Checklist

**Directions:** Review and revise notes taken in the right column. Use the symbols below to revise your notes.

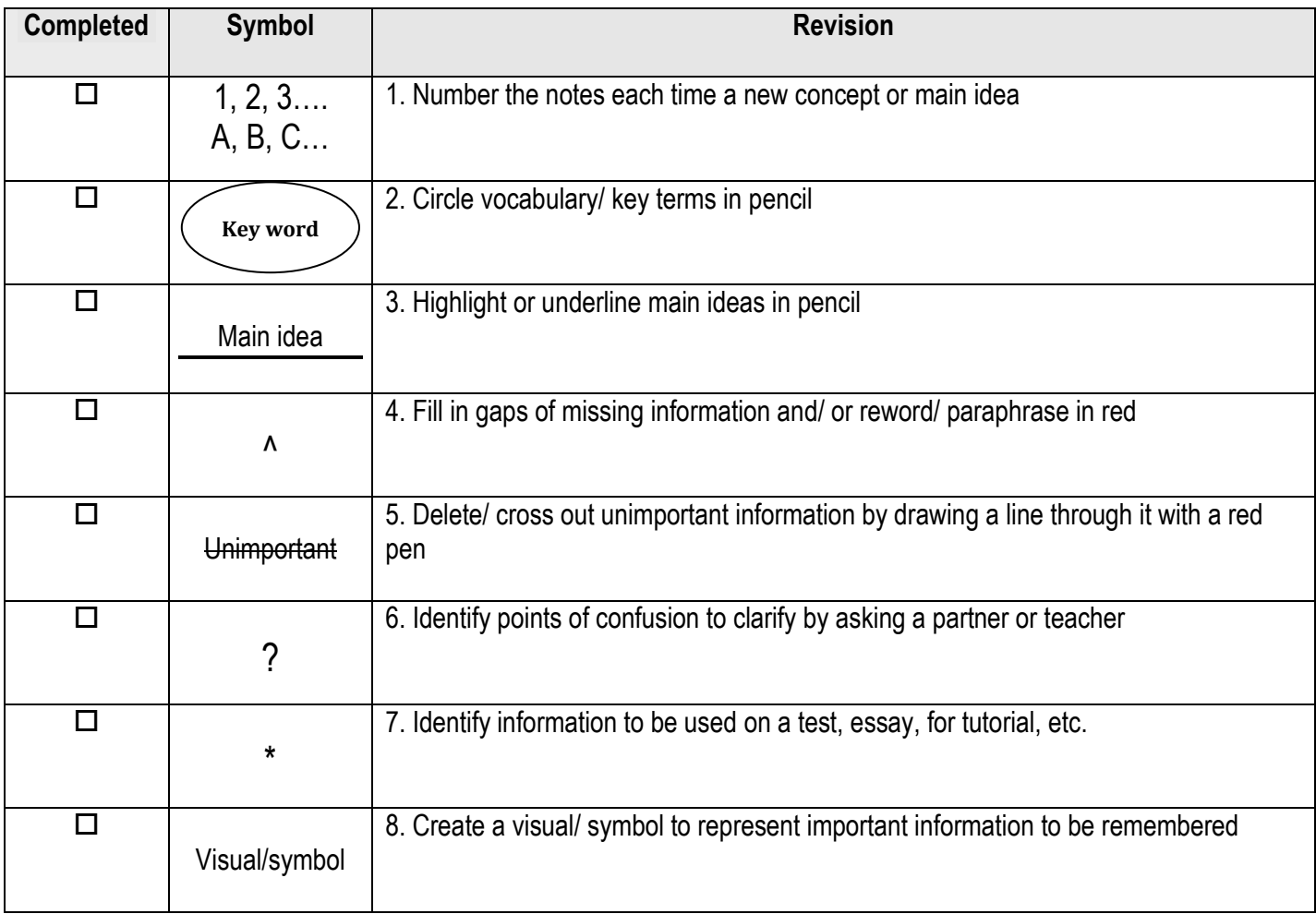

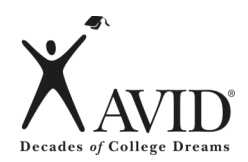

## **Step 4: Cornell Note Questions**

**Directions:** Follow these steps as you create questions during Step 4 of the note-taking process.

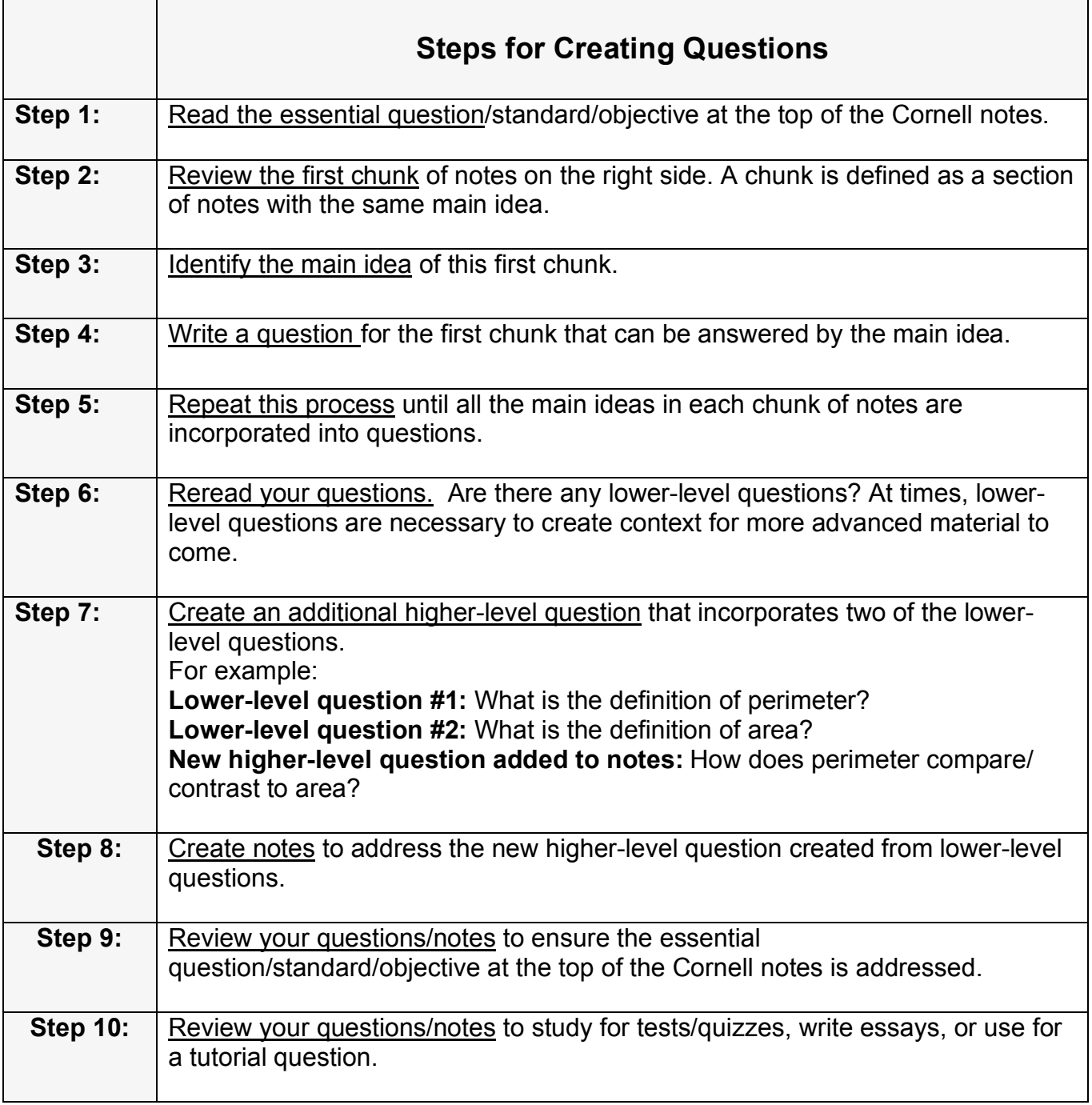

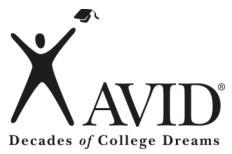

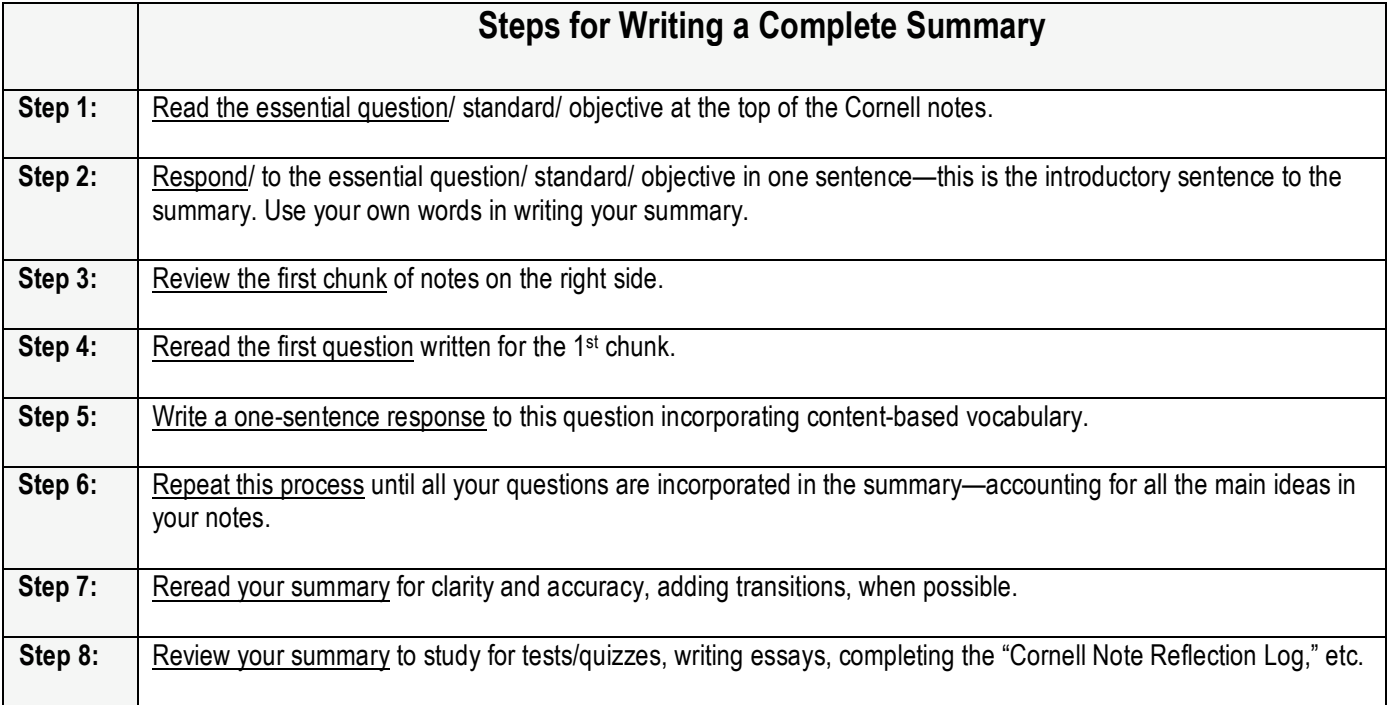

 $\_$  ,  $\_$  ,  $\_$  ,  $\_$  ,  $\_$  ,  $\_$  ,  $\_$  ,  $\_$  ,  $\_$  ,  $\_$  ,  $\_$  ,  $\_$  ,  $\_$  ,  $\_$  ,  $\_$  ,  $\_$  ,  $\_$  ,  $\_$  ,  $\_$  ,  $\_$  ,  $\_$  ,  $\_$  ,  $\_$  ,  $\_$  ,  $\_$  ,  $\_$  ,  $\_$  ,  $\_$  ,  $\_$  ,  $\_$  ,  $\_$  ,  $\_$  ,  $\_$  ,  $\_$  ,  $\_$  ,  $\_$  ,  $\_$  ,

 $\_$  ,  $\_$  ,  $\_$  ,  $\_$  ,  $\_$  ,  $\_$  ,  $\_$  ,  $\_$  ,  $\_$  ,  $\_$  ,  $\_$  ,  $\_$  ,  $\_$  ,  $\_$  ,  $\_$  ,  $\_$  ,  $\_$  ,  $\_$  ,  $\_$  ,  $\_$  ,  $\_$  ,  $\_$  ,  $\_$  ,  $\_$  ,  $\_$  ,  $\_$  ,  $\_$  ,  $\_$  ,  $\_$  ,  $\_$  ,  $\_$  ,  $\_$  ,  $\_$  ,  $\_$  ,  $\_$  ,  $\_$  ,  $\_$  ,

 $\_$  ,  $\_$  ,  $\_$  ,  $\_$  ,  $\_$  ,  $\_$  ,  $\_$  ,  $\_$  ,  $\_$  ,  $\_$  ,  $\_$  ,  $\_$  ,  $\_$  ,  $\_$  ,  $\_$  ,  $\_$  ,  $\_$  ,  $\_$  ,  $\_$  ,  $\_$  ,  $\_$  ,  $\_$  ,  $\_$  ,  $\_$  ,  $\_$  ,  $\_$  ,  $\_$  ,  $\_$  ,  $\_$  ,  $\_$  ,  $\_$  ,  $\_$  ,  $\_$  ,  $\_$  ,  $\_$  ,  $\_$  ,  $\_$  ,

 $\_$  ,  $\_$  ,  $\_$  ,  $\_$  ,  $\_$  ,  $\_$  ,  $\_$  ,  $\_$  ,  $\_$  ,  $\_$  ,  $\_$  ,  $\_$  ,  $\_$  ,  $\_$  ,  $\_$  ,  $\_$  ,  $\_$  ,  $\_$  ,  $\_$  ,  $\_$  ,  $\_$  ,  $\_$  ,  $\_$  ,  $\_$  ,  $\_$  ,  $\_$  ,  $\_$  ,  $\_$  ,  $\_$  ,  $\_$  ,  $\_$  ,  $\_$  ,  $\_$  ,  $\_$  ,  $\_$  ,  $\_$  ,  $\_$  ,

 $\_$  ,  $\_$  ,  $\_$  ,  $\_$  ,  $\_$  ,  $\_$  ,  $\_$  ,  $\_$  ,  $\_$  ,  $\_$  ,  $\_$  ,  $\_$  ,  $\_$  ,  $\_$  ,  $\_$  ,  $\_$  ,  $\_$  ,  $\_$  ,  $\_$  ,  $\_$  ,  $\_$  ,  $\_$  ,  $\_$  ,  $\_$  ,  $\_$  ,  $\_$  ,  $\_$  ,  $\_$  ,  $\_$  ,  $\_$  ,  $\_$  ,  $\_$  ,  $\_$  ,  $\_$  ,  $\_$  ,  $\_$  ,  $\_$  ,

 $\_$  ,  $\_$  ,  $\_$  ,  $\_$  ,  $\_$  ,  $\_$  ,  $\_$  ,  $\_$  ,  $\_$  ,  $\_$  ,  $\_$  ,  $\_$  ,  $\_$  ,  $\_$  ,  $\_$  ,  $\_$  ,  $\_$  ,  $\_$  ,  $\_$  ,  $\_$  ,  $\_$  ,  $\_$  ,  $\_$  ,  $\_$  ,  $\_$  ,  $\_$  ,  $\_$  ,  $\_$  ,  $\_$  ,  $\_$  ,  $\_$  ,  $\_$  ,  $\_$  ,  $\_$  ,  $\_$  ,  $\_$  ,  $\_$  ,

 $\_$  ,  $\_$  ,  $\_$  ,  $\_$  ,  $\_$  ,  $\_$  ,  $\_$  ,  $\_$  ,  $\_$  ,  $\_$  ,  $\_$  ,  $\_$  ,  $\_$  ,  $\_$  ,  $\_$  ,  $\_$  ,  $\_$  ,  $\_$  ,  $\_$  ,  $\_$  ,  $\_$  ,  $\_$  ,  $\_$  ,  $\_$  ,  $\_$  ,  $\_$  ,  $\_$  ,  $\_$  ,  $\_$  ,  $\_$  ,  $\_$  ,  $\_$  ,  $\_$  ,  $\_$  ,  $\_$  ,  $\_$  ,  $\_$  ,

\_\_\_\_\_\_\_\_\_\_\_\_\_\_\_\_\_\_\_\_\_\_\_\_\_\_\_\_\_\_\_\_\_\_\_\_\_\_\_\_\_\_\_\_\_\_\_\_\_\_\_\_\_\_\_\_\_\_\_\_\_\_\_\_\_\_\_\_\_\_\_\_\_\_\_\_\_\_\_\_\_\_\_\_\_\_\_\_\_\_\_\_

 $\_$  ,  $\_$  ,  $\_$  ,  $\_$  ,  $\_$  ,  $\_$  ,  $\_$  ,  $\_$  ,  $\_$  ,  $\_$  ,  $\_$  ,  $\_$  ,  $\_$  ,  $\_$  ,  $\_$  ,  $\_$  ,  $\_$  ,  $\_$  ,  $\_$  ,  $\_$  ,  $\_$  ,  $\_$  ,  $\_$  ,  $\_$  ,  $\_$  ,  $\_$  ,  $\_$  ,  $\_$  ,  $\_$  ,  $\_$  ,  $\_$  ,  $\_$  ,  $\_$  ,  $\_$  ,  $\_$  ,  $\_$  ,  $\_$  ,

 $\_$  ,  $\_$  ,  $\_$  ,  $\_$  ,  $\_$  ,  $\_$  ,  $\_$  ,  $\_$  ,  $\_$  ,  $\_$  ,  $\_$  ,  $\_$  ,  $\_$  ,  $\_$  ,  $\_$  ,  $\_$  ,  $\_$  ,  $\_$  ,  $\_$  ,  $\_$  ,  $\_$  ,  $\_$  ,  $\_$  ,  $\_$  ,  $\_$  ,  $\_$  ,  $\_$  ,  $\_$  ,  $\_$  ,  $\_$  ,  $\_$  ,  $\_$  ,  $\_$  ,  $\_$  ,  $\_$  ,  $\_$  ,  $\_$  ,

 $\_$  ,  $\_$  ,  $\_$  ,  $\_$  ,  $\_$  ,  $\_$  ,  $\_$  ,  $\_$  ,  $\_$  ,  $\_$  ,  $\_$  ,  $\_$  ,  $\_$  ,  $\_$  ,  $\_$  ,  $\_$  ,  $\_$  ,  $\_$  ,  $\_$  ,  $\_$  ,  $\_$  ,  $\_$  ,  $\_$  ,  $\_$  ,  $\_$  ,  $\_$  ,  $\_$  ,  $\_$  ,  $\_$  ,  $\_$  ,  $\_$  ,  $\_$  ,  $\_$  ,  $\_$  ,  $\_$  ,  $\_$  ,  $\_$  ,

 $\_$  ,  $\_$  ,  $\_$  ,  $\_$  ,  $\_$  ,  $\_$  ,  $\_$  ,  $\_$  ,  $\_$  ,  $\_$  ,  $\_$  ,  $\_$  ,  $\_$  ,  $\_$  ,  $\_$  ,  $\_$  ,  $\_$  ,  $\_$  ,  $\_$  ,  $\_$  ,  $\_$  ,  $\_$  ,  $\_$  ,  $\_$  ,  $\_$  ,  $\_$  ,  $\_$  ,  $\_$  ,  $\_$  ,  $\_$  ,  $\_$  ,  $\_$  ,  $\_$  ,  $\_$  ,  $\_$  ,  $\_$  ,  $\_$  ,

\_\_\_\_\_\_\_\_\_\_\_\_\_\_\_\_\_\_\_\_\_\_\_\_\_\_\_\_\_\_\_\_\_\_\_\_\_\_\_\_\_\_\_\_\_\_\_\_\_\_\_\_\_\_\_\_\_\_\_\_\_\_\_\_\_\_\_\_\_\_\_\_\_\_\_\_\_\_\_\_\_\_\_\_\_\_\_\_\_\_\_\_

#### **Summary Paragraph Template:**

Essential question/ standard/ objective introductory sentence:

Response to the question for the 1st chunk of notes:

Response to the question for the 2nd chunk of notes:

Response to questions for all additional chunks of notes:

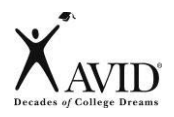

Name: \_\_\_\_\_\_\_\_\_\_\_\_\_\_\_\_\_\_\_\_\_\_\_\_\_\_\_\_ Evaluator: \_\_\_\_\_\_\_\_\_\_\_\_\_\_\_\_\_\_\_\_\_\_\_\_\_Date: \_\_\_\_\_\_\_\_\_\_\_

#### **Step 8: Use** *Written* **feedback provided by peer, tutor, or teacher to improve the quality of notes, questions, and summaries**

#### **Directions:** Use a √ mark in the appropriate column based on the Cornell Notes collected.

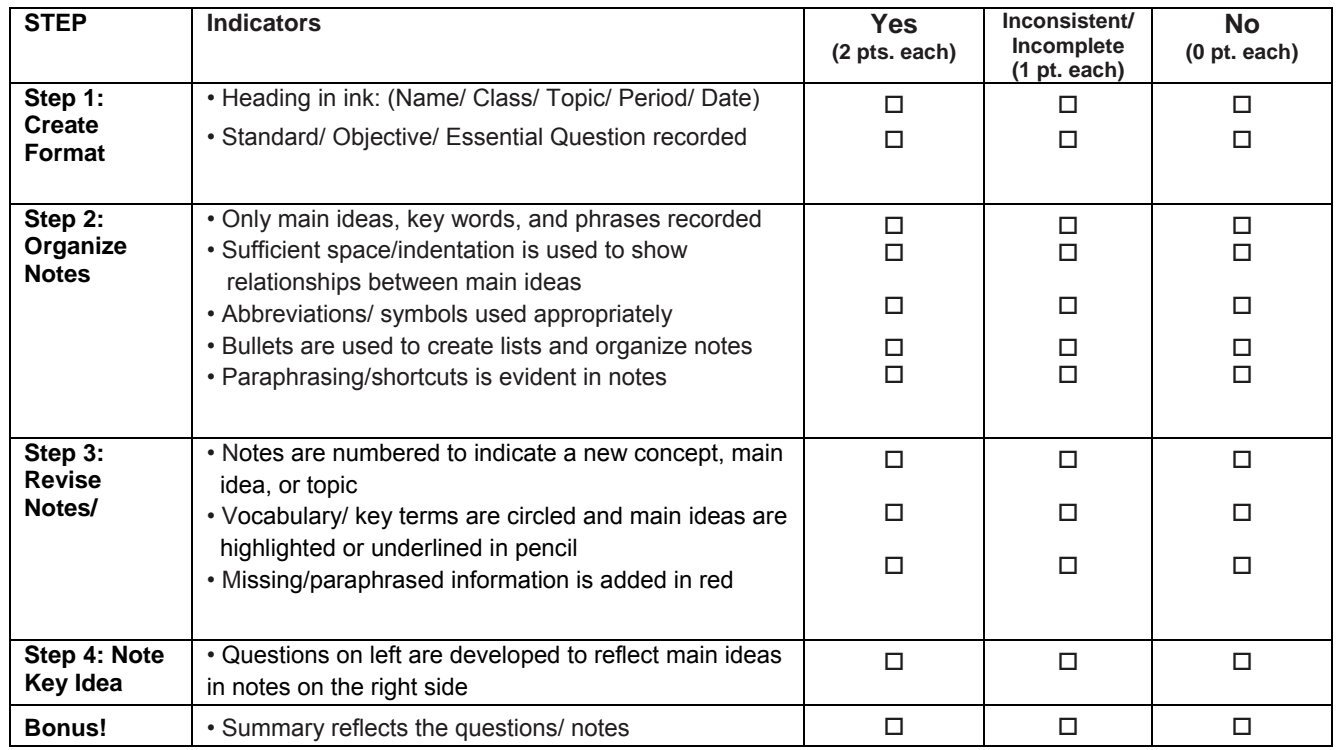

*Total Points = \_\_\_\_\_\_\_ out of 22*

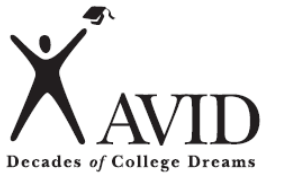

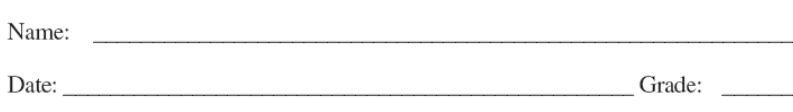

## **My Goal**

When writing down your goal, be sure it is SMART:

- **S** Specific
- **M** Measurable
- **A** Action‐oriented
- **R** Reasonable
- **T** Timely
- 1. What do you want to do?
- 2. By what date do you want to complete your goal?
- 3. How will you accomplish your goal?

My SMART goal for my students:

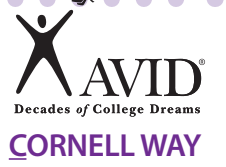

# **Tips for the Cornell Way 2.8: The Cornell Way CORNELL WAY CORNELL WAY**

## **I. NOTE-TAKING:**

Reading or listening to information for the first time while jotting down and organizing key points to be used later as a learning tool

**<sup>C</sup>** *Create Format*

**Step 1:** 

- If Cornell notepaper is not provided, upon entering the classroom:
	- Write name, class, period, date, topic and standard/objective in heading.

**Create Cornell notes format and complete heading.**

- Create an Essential Question based on the standard/objective to be addressed in the notes and in the summary.
- Leave 1/3 of the paper on the left for questions and 2/3 on the right for notes.
- Leave 2 inches on the bottom of each page for summary.
	- It is unrealistic and inappropriate to summarize every individual page.
	- There should be a summary at the bottom of the page at the closing of a lesson, concept, topic, etc.
- Be prepared to actively listen and take notes.

If Cornell notepaper is provided, upon entering the classroom:

- Write name, class, period, date, topic and standard/objective in heading.
- Create an essential question based on the standard/objective to be addressed in the notes and in the summary.
- Be prepared to actively listen and take notes.

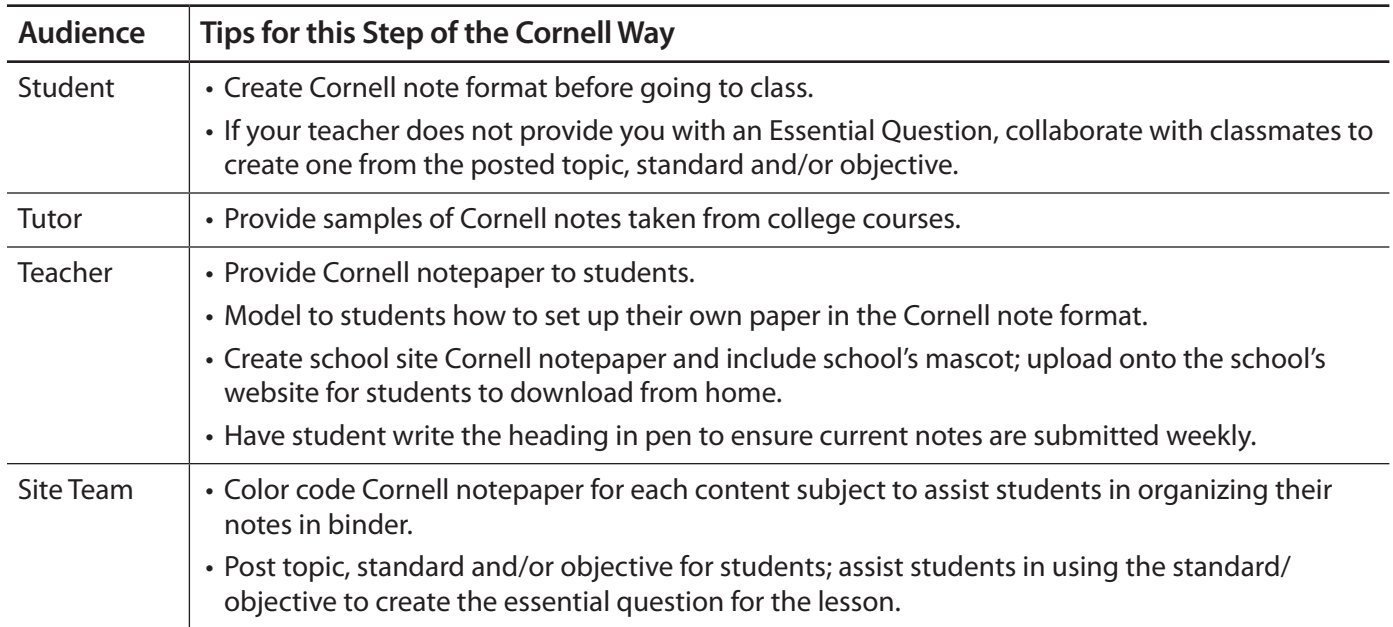

. . . . . .

 $\bigcirc$ 

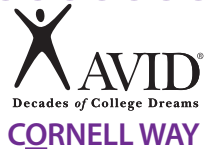

 $\sqrt{2}$ 

 $\blacksquare$  $\blacksquare$  $\blacksquare$ 

 $\Box$ 

## **I. NOTE-TAKING:**

Reading or listening to information for the first time while jotting down and organizing key points to be used later as a learning tool

 $0.000000000000000$ 

 $\sqrt{2}$ 

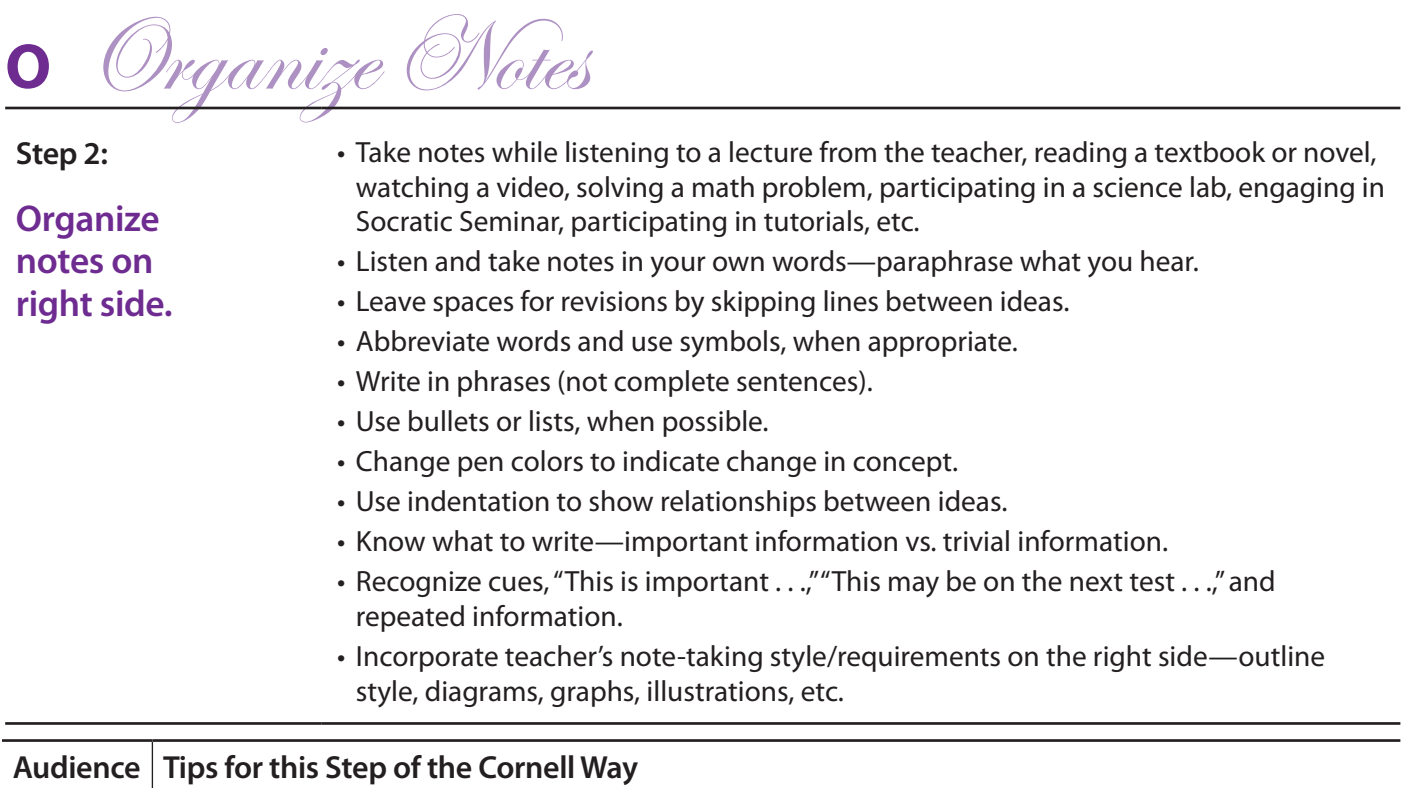

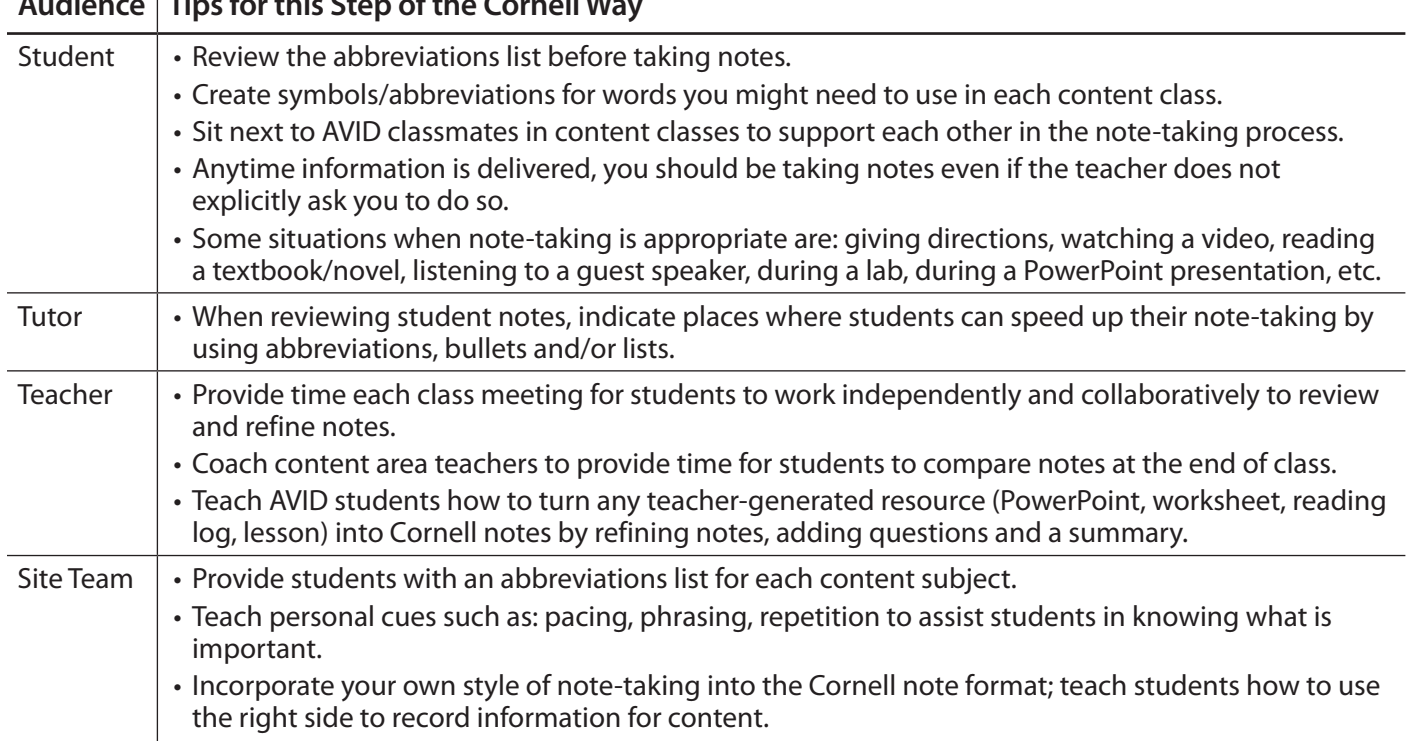

 $\bullet$  $\bullet$  $\blacksquare$ 

 $\bullet$ 

 $\blacksquare$ 

 $\sqrt{2}$ 

 $\bullet$ 

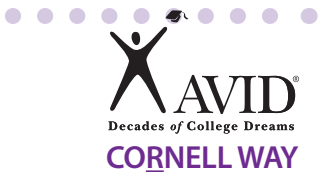

**COL** 

## **II. NOTE-MAKING:**

Within 24 hours of taking the notes, revise these notes, generate questions and use collaboration to create meaning.

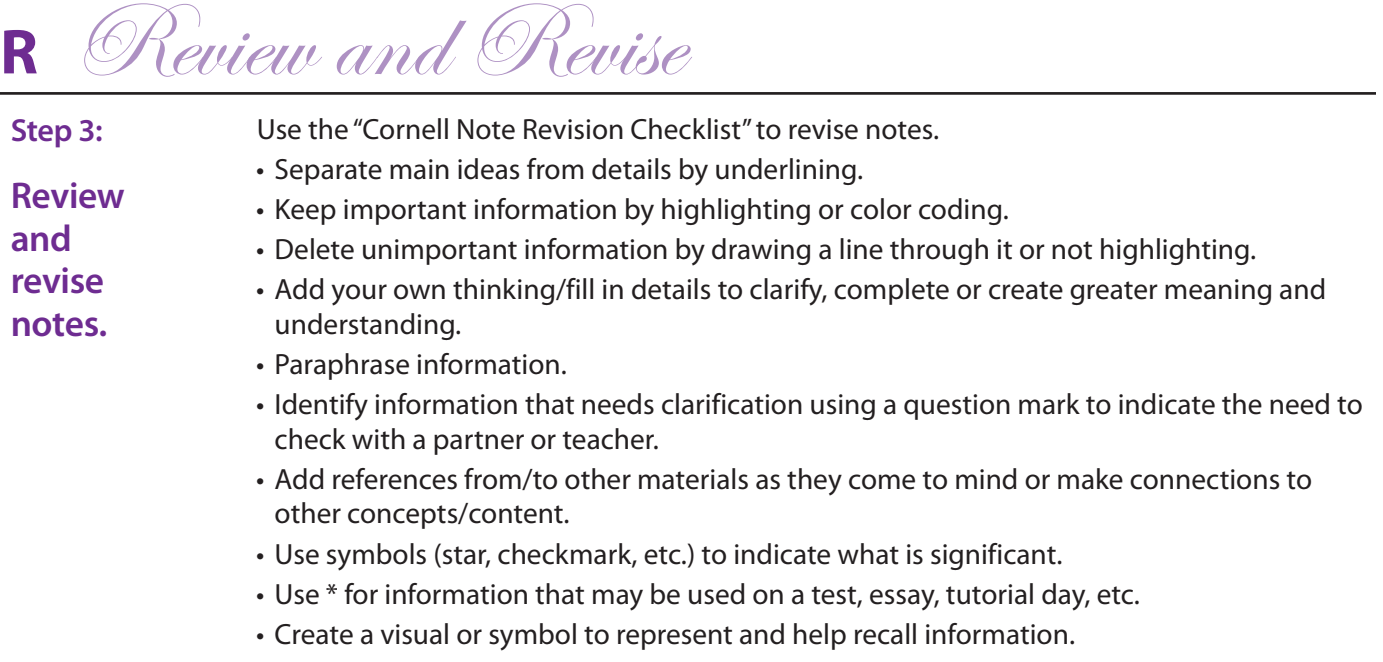

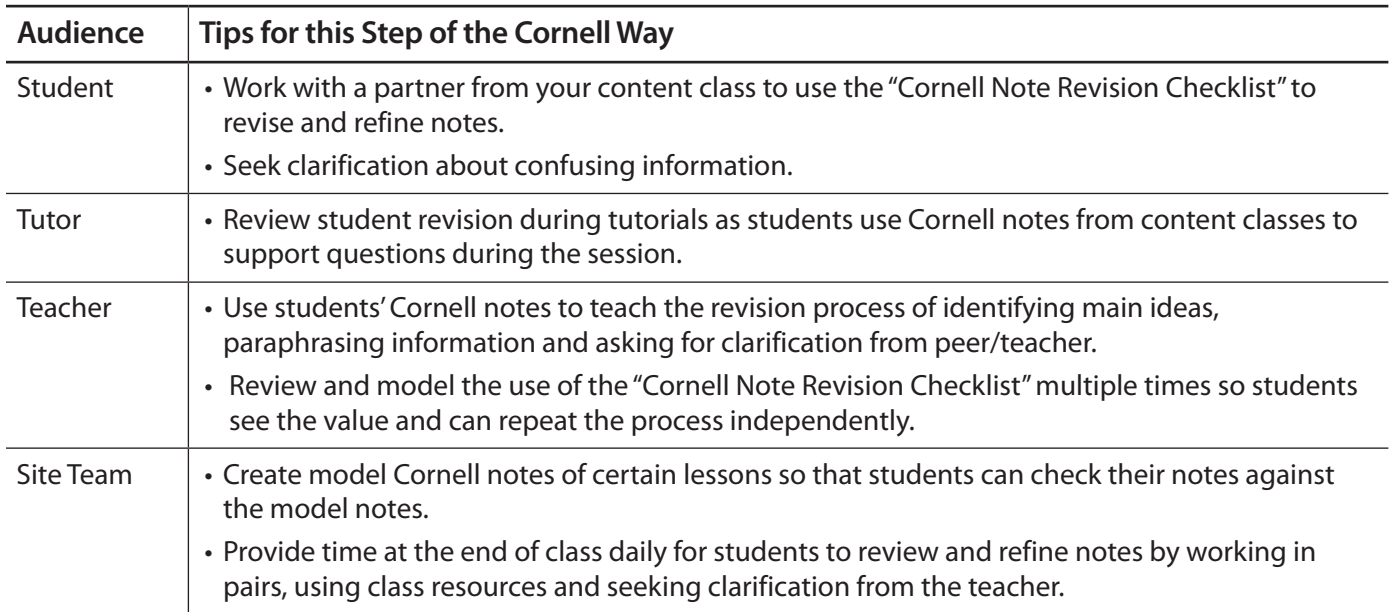

 $\bullet$  $\Box$  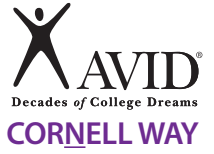

 $\bullet\hspace{0.1cm} \bullet\hspace{0.1cm} \bullet\hspace{0.1cm} \bullet\hspace{0.1cm} \bullet$ 

 $\Box$ 

 $\sqrt{2}$ 

 $\sim$ 

## **II. NOTE-MAKING:**

Within 24 hours of taking the notes, revise these notes, generate questions and use collaboration to create meaning.

. . . . . . . . . . . . . .

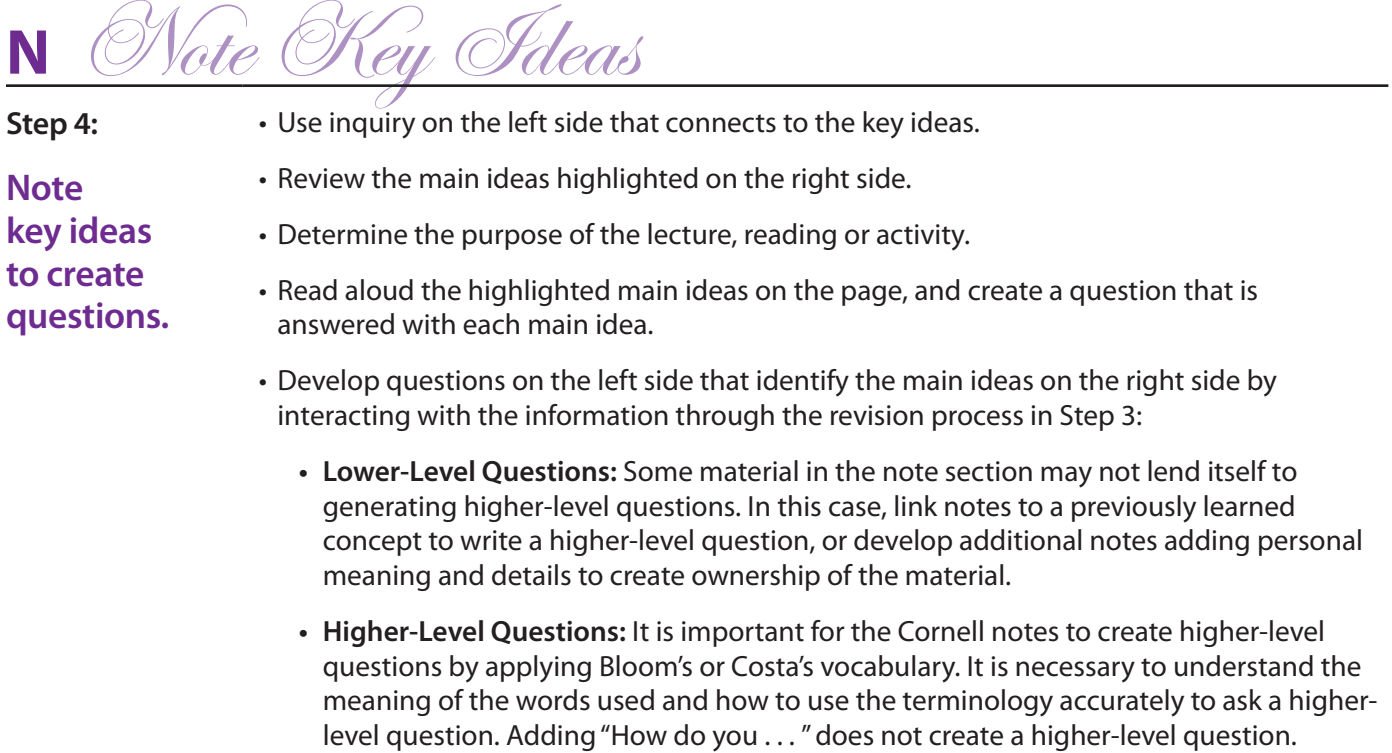

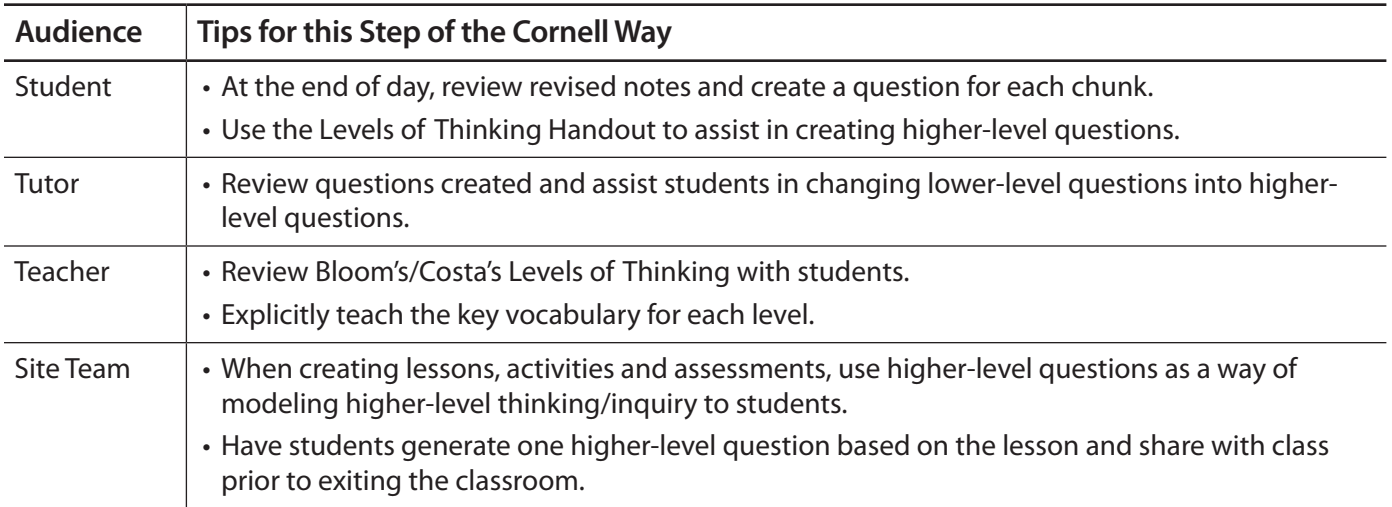

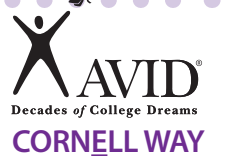

## **II. NOTE-MAKING:**

Within 24 hours of taking the notes, revise these notes, generate questions and use collaboration to create meaning.

**<sup>E</sup>** *Exchange Ideas*

**Step 5:** 

**Exchange ideas by collaborating.**

- Collaborate with a peer(s), as a small group, in your tutorial group, as a whole class, outside of class, etc., to compare, enhance and revise your notes.
- Using a different color pen, fill in any gaps and clarify any points of confusion in writing to complete your notes.
- Brainstorm a list of key vocabulary from the lesson to be included in the summary.

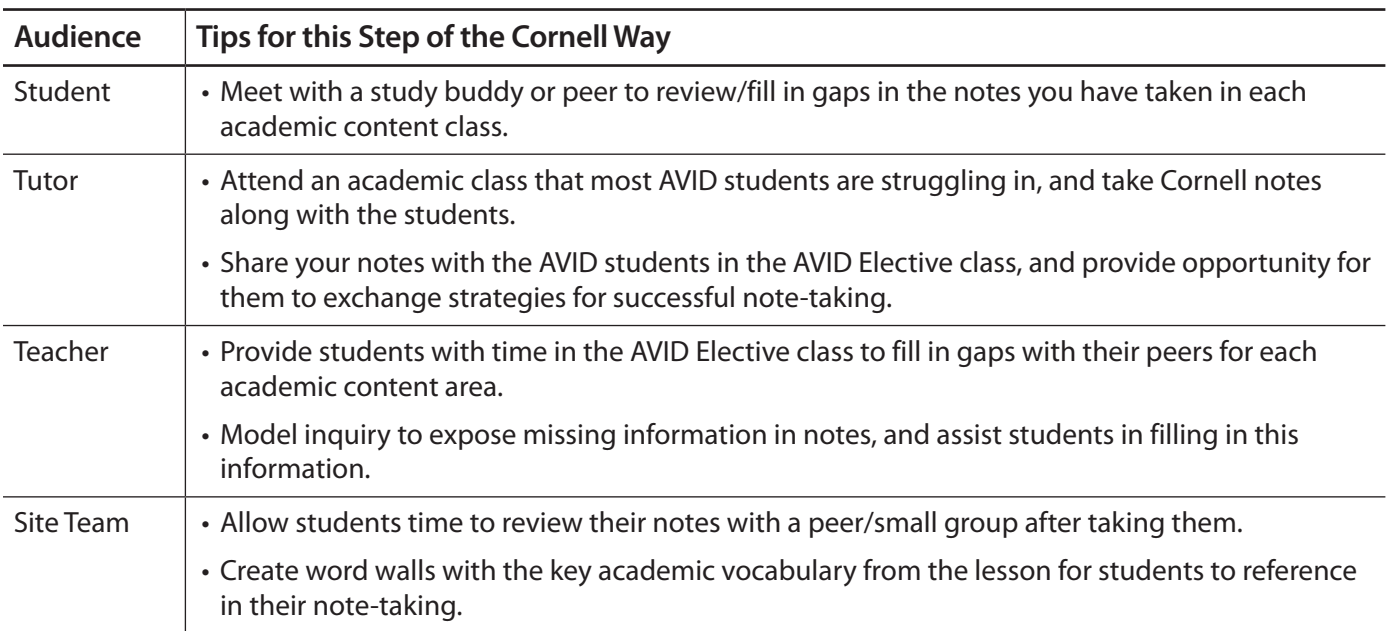

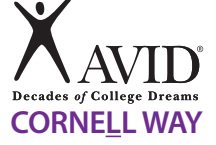

## **III. NOTE-INTERACTING:**

Interact with notes taken by creating a synthesized summary. Use Cornell notes as a learning tool to increase content class achievement.

 $\bullet\quad \bullet\quad \bullet$ 

 $\sim$  $\sim$ 

**<sup>L</sup>** *Link Learning*

**Link learning to create a synthesized summary.**

**Step 6:** 

Review notes taken, questions developed on the left, and prior knowledge to identify the main ideas to be used in the summary.

- Address the Essential Question of the lesson in the summary.
- Use the notes of the right side as support to write the summary.
- Synthesize, or combine main ideas together, to internalize learning from the questions/notes.
- Answer the higher-level questions from the left side in the summary to tie together the main ideas.
	- Creating a summary provides the opportunity to connect and make sense of the information from the lesson and identify any remaining points to be clarified.
- As the summary is written, there may be a need to address any remaining points of confusion with new questions on the left side to ask teacher, tutor or classmate.
	- Leave the right side blank until this discussion has happened.
	- Document the clarification in the blank space on the right side, after the discussion.

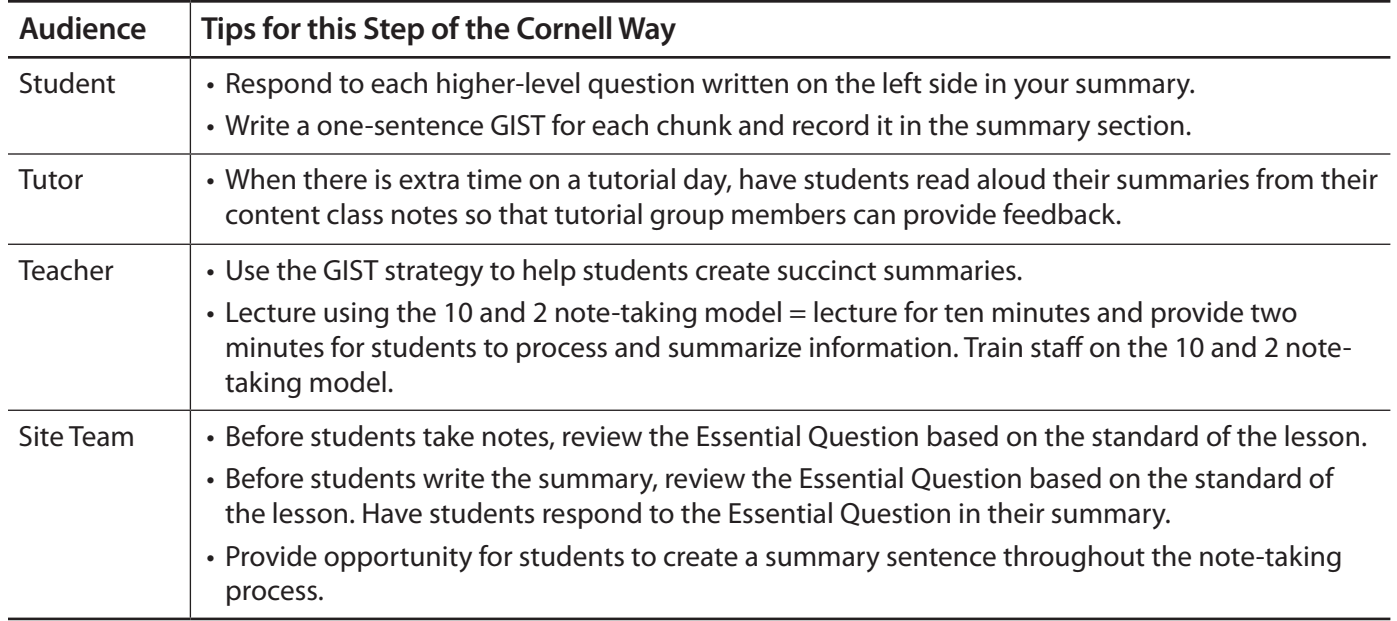

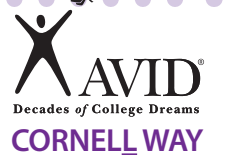

## **III. NOTE-INTERACTING:**

Interact with notes taken by creating a synthesized summary. Use Cornell notes as a learning tool to increase content class achievement.

 $\bullet$   $\bullet$ 

 $\bullet\bullet\bullet$ 

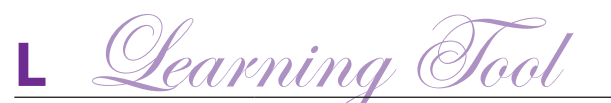

**Step 7: Use completed Cornell notes as a learning tool.** • Review notes taken, questions developed and summary; this may also be done in a study group. • Apply new learning to increase performance in content classes by using notes to study for a test, to write an essay, as a reference during tutorial, or to prepare for a presentation, Socratic Seminar, Philosophical Chairs, etc. • Interact with material by taking notes, writing questions and summarizing to internalize material to increase new learning. • Using the notes as a learning tool provides the opportunity for students to transfer knowledge to long-term memory by making meaning of the notes and forming connections.

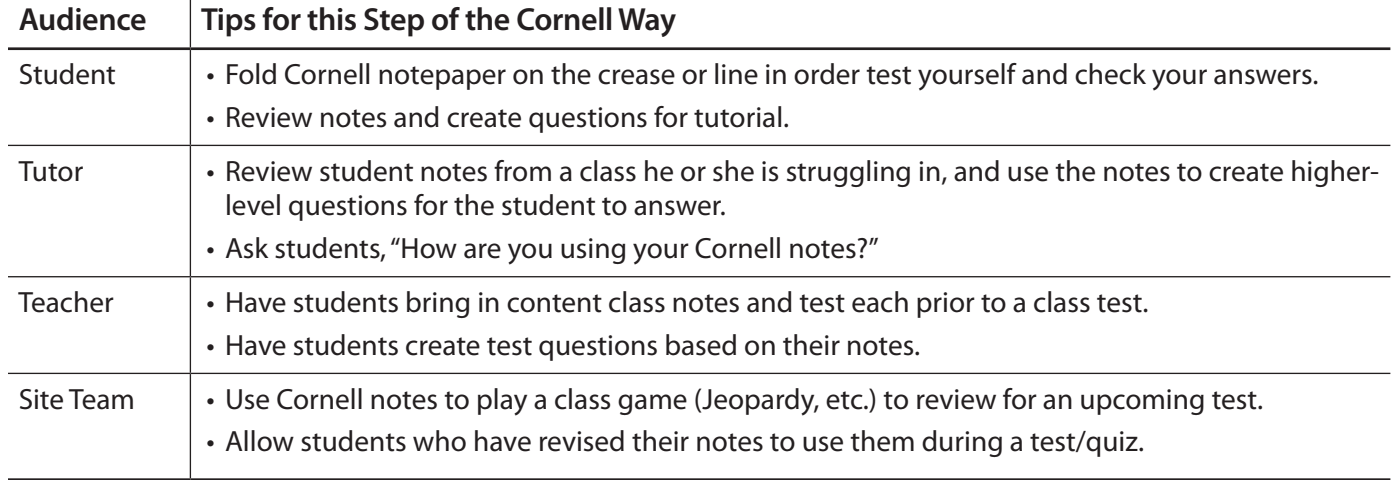

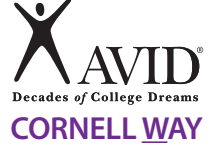

## **IV. NOTE-REFLECTING:**

Use written feedback to address areas of challenge by setting focus goals to improve future notes.

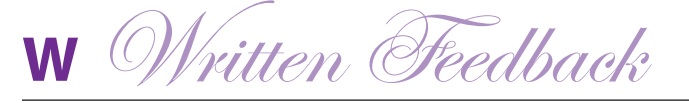

**Step 8: Provide written feedback.**

- Submit Cornell notes weekly to be checked for **quality** using the Cornell notes rubric or checklist, and/or for **quantity** in a binder check.
- Review, revise and improve notes, questions and summary based on feedback.

 $\blacksquare$ 

• Written feedback and suggestions for improvement may be provided by a peer, tutor or teacher.

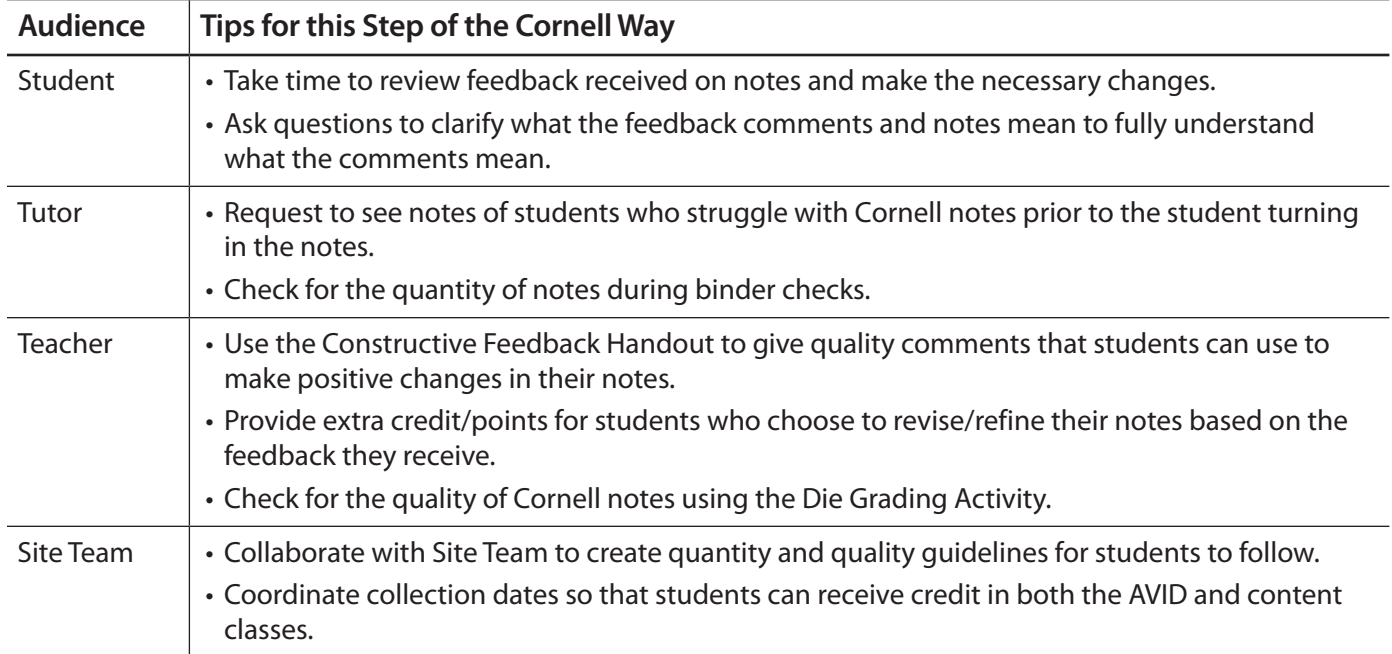

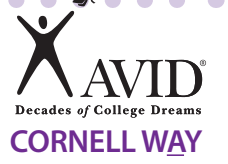

## **IV. NOTE-REFLECTING:**

Use written feedback to address areas of challenge by setting focus goals to improve future notes.

 $\sim$  $\bullet\bullet$   $\sqrt{2}$ 

**<sup>A</sup>** *Address Feedback*

**Step 9: Address written feedback.** • Address feedback by using "Cornell Note Focus Goal Activity" to create a goal for improvement in future note-taking. • Use the feedback provided; identify an area of challenge. • Write a focus goal to improve this area. • Identify specific actions to address this challenge in future note-taking.

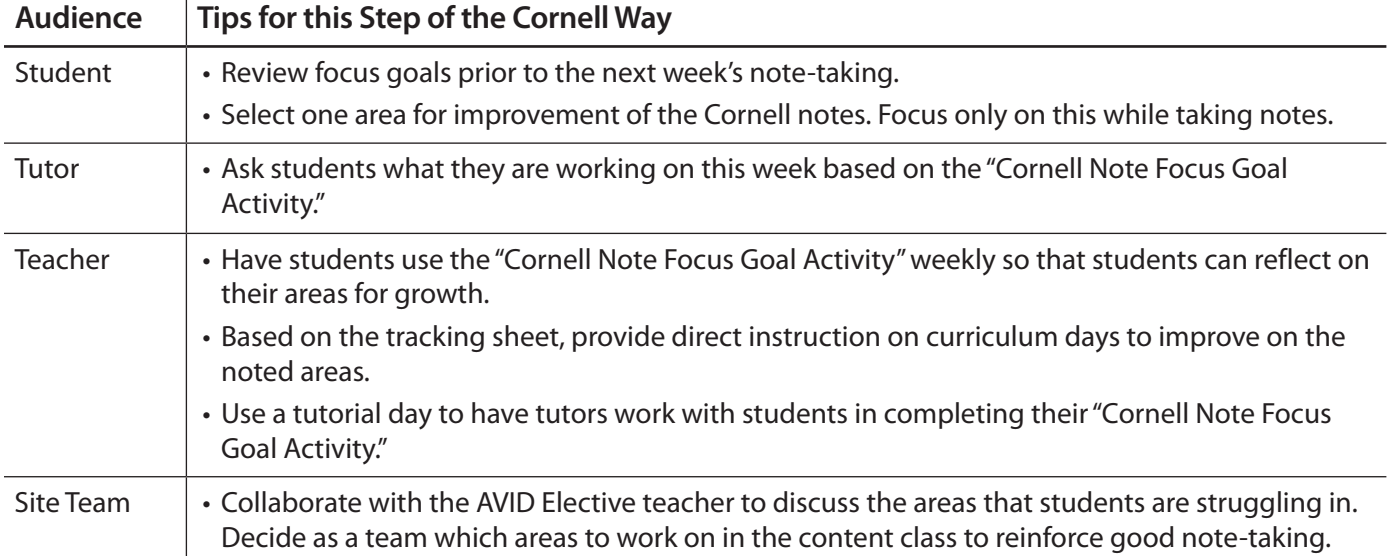

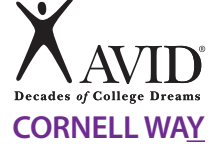

## **IV. NOTE-REFLECTING:**

Use written feedback to address areas of challenge by setting focus goals to improve future notes.

 $\blacksquare$  $\bullet$  $\blacksquare$  $\sqrt{2}$ 

**<sup>Y</sup>** *Your Reflection*

**Step 10:** 

**Reflect** 

• Gather all Cornell notes on the topic, concept, standard, objective, essay, etc.

**on your**  • Review notes, questions and summaries on all Cornell note pages.

**learning.** • Reflect on the learning by completing a "Cornell Note Reflective Log" to show how you mastered and/or applied your new knowledge.

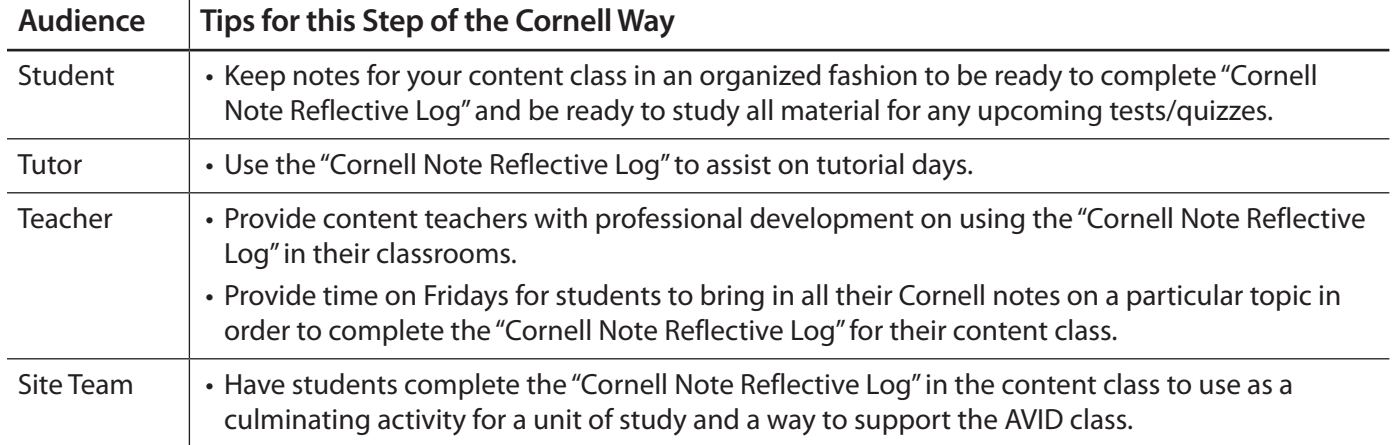

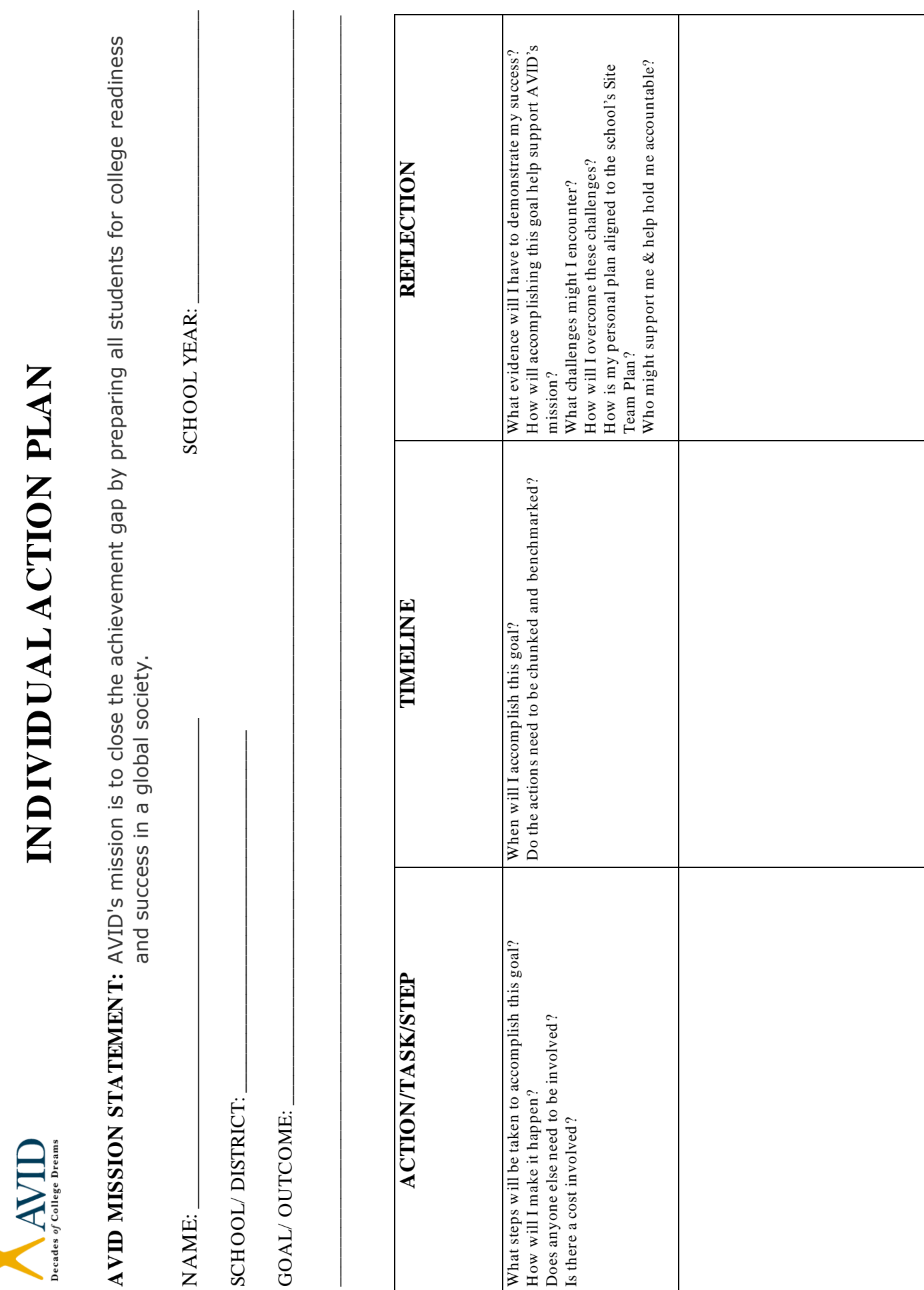

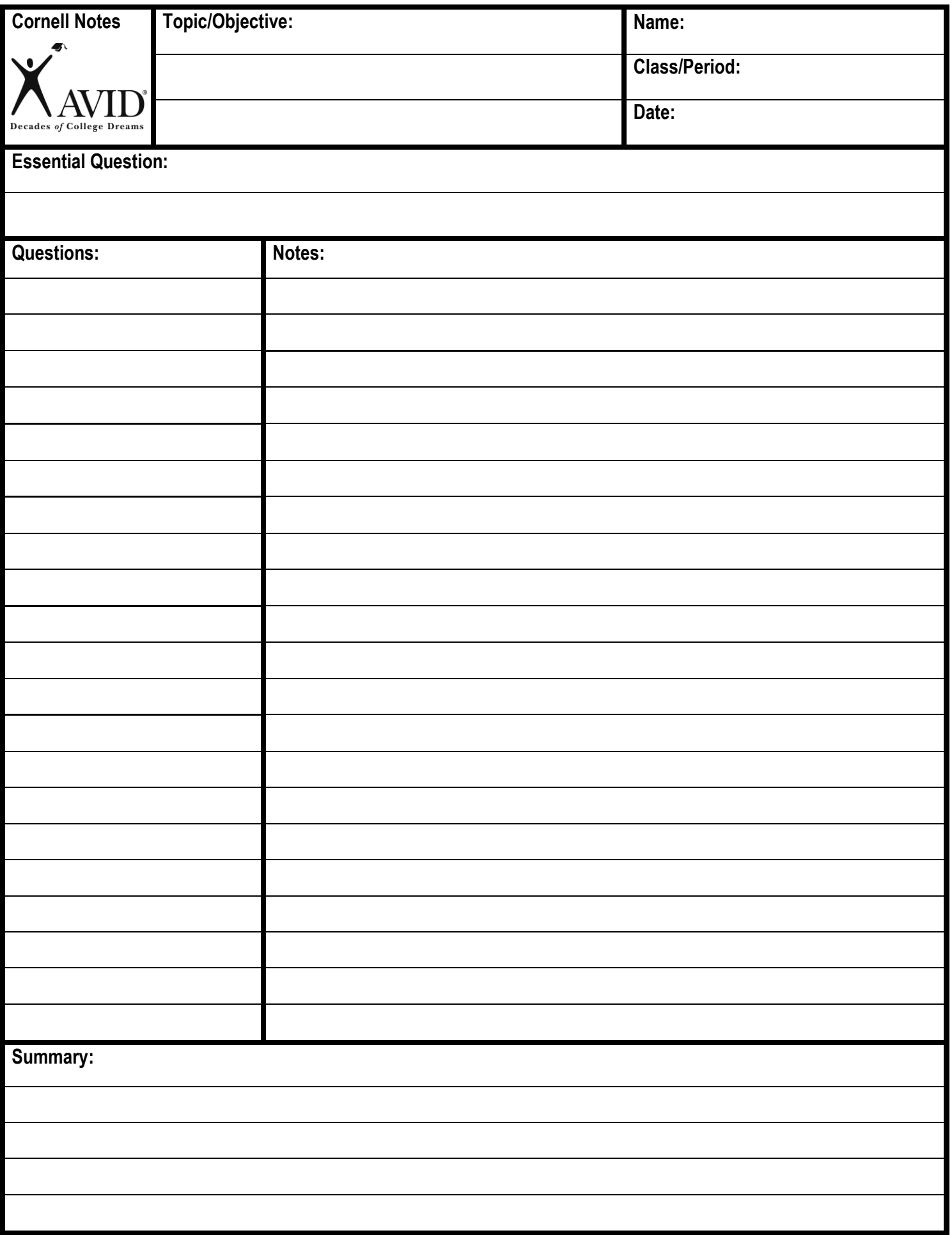

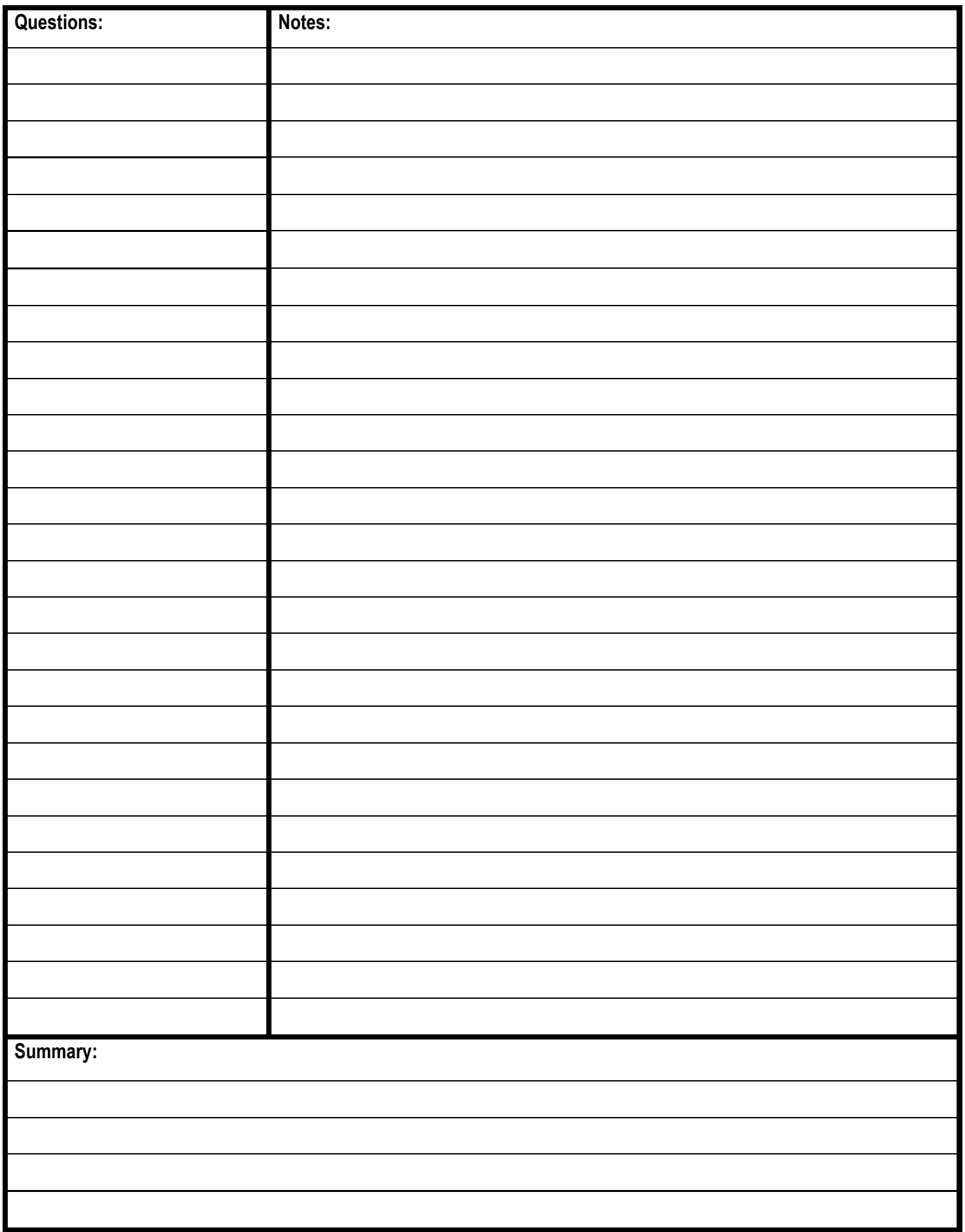

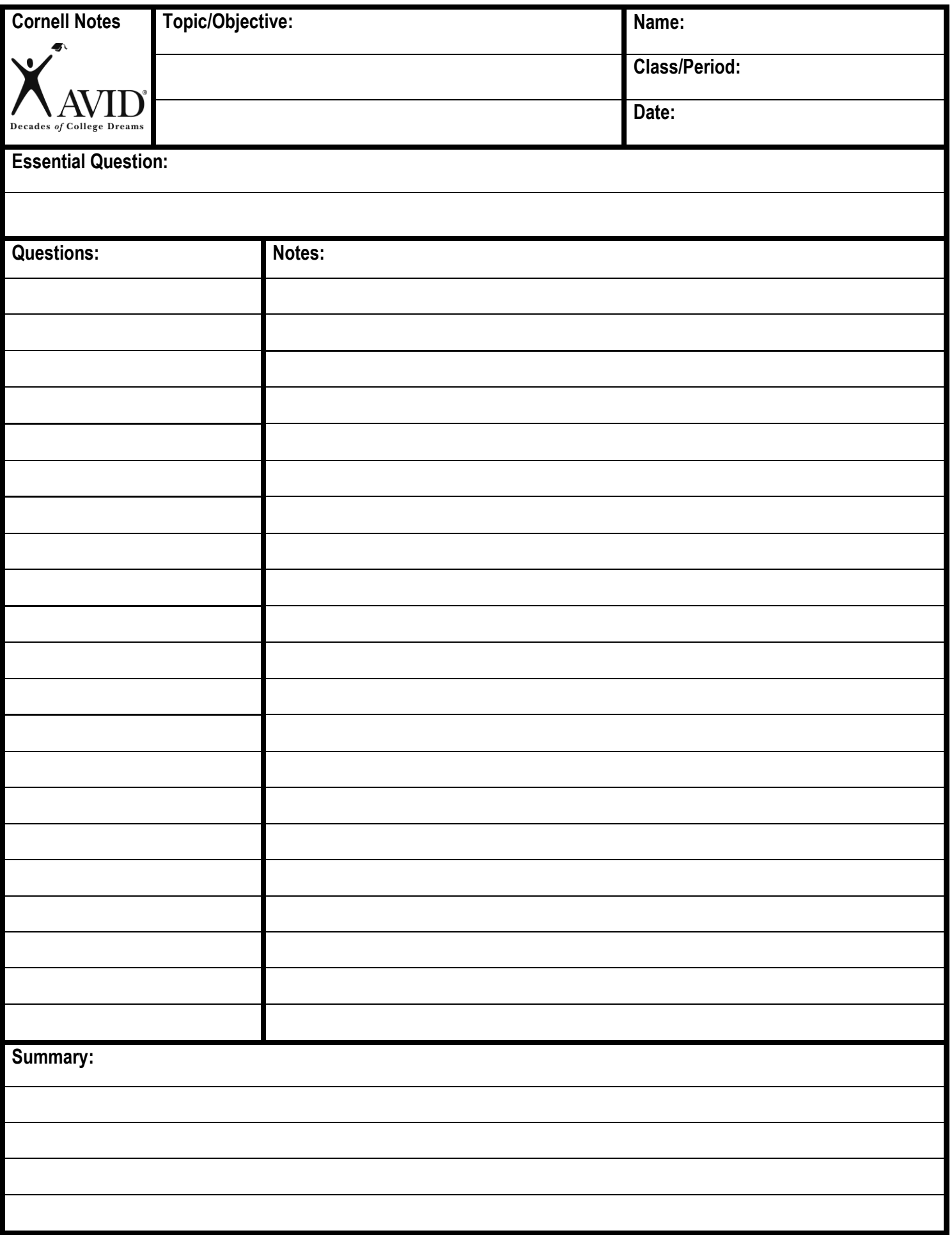

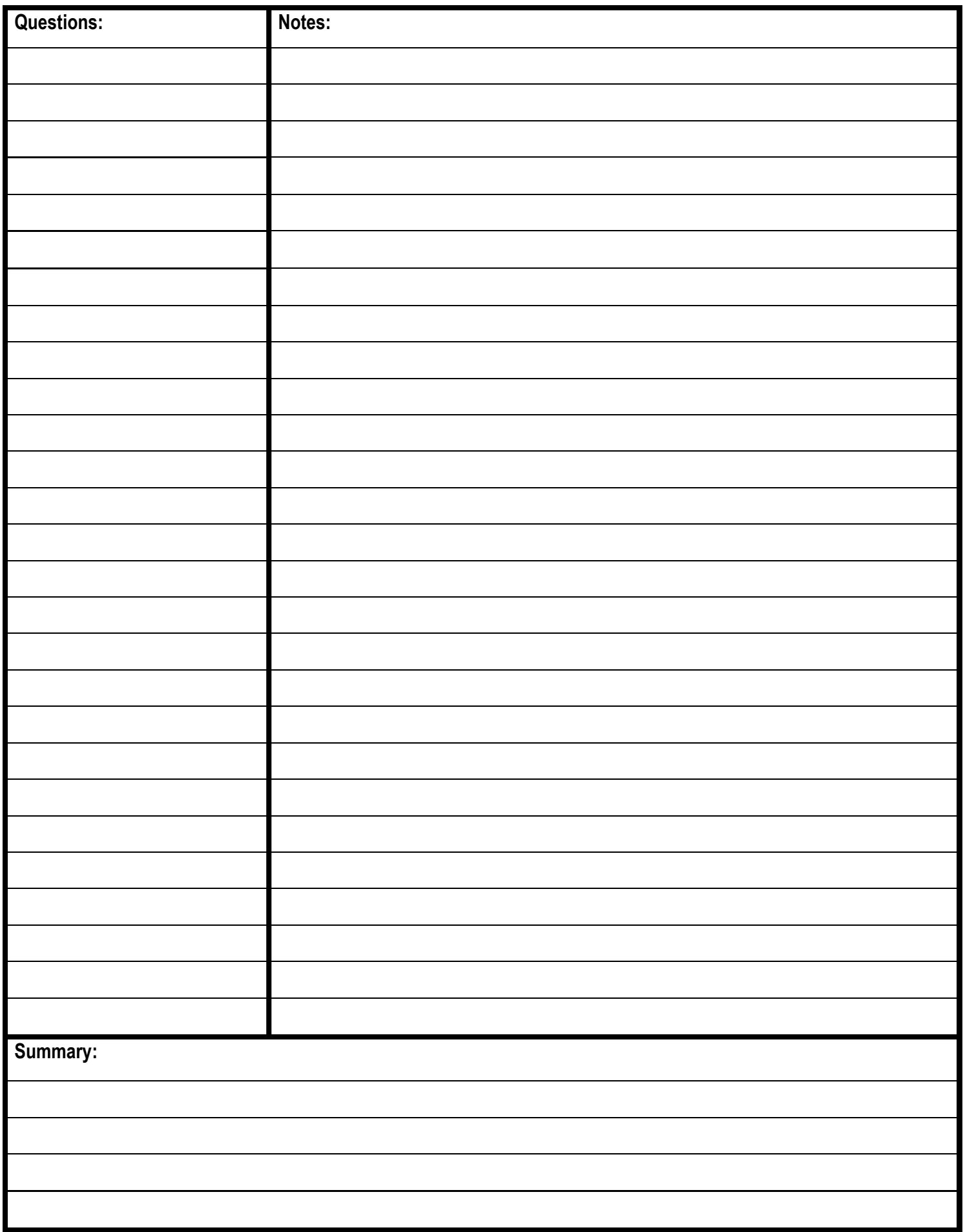

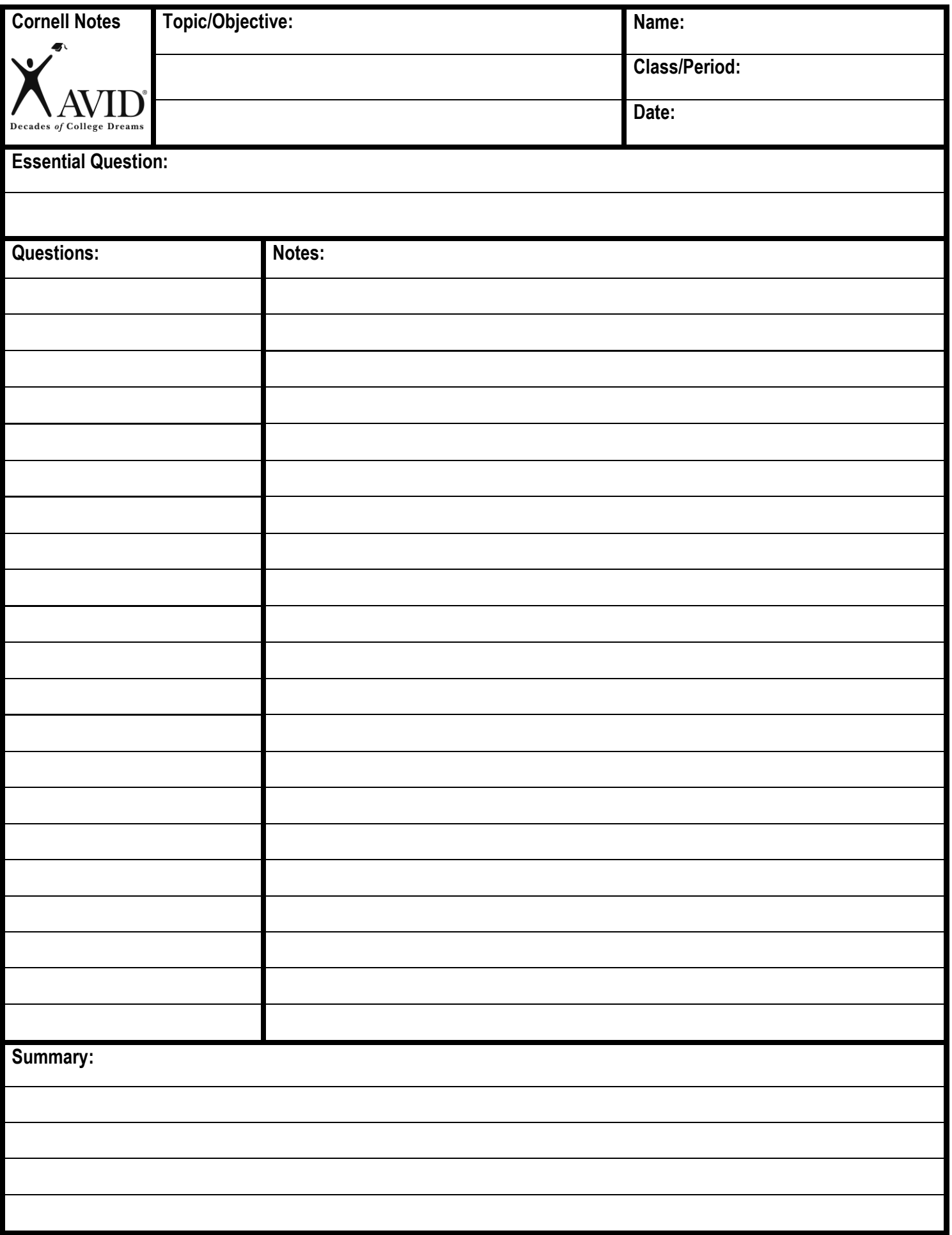

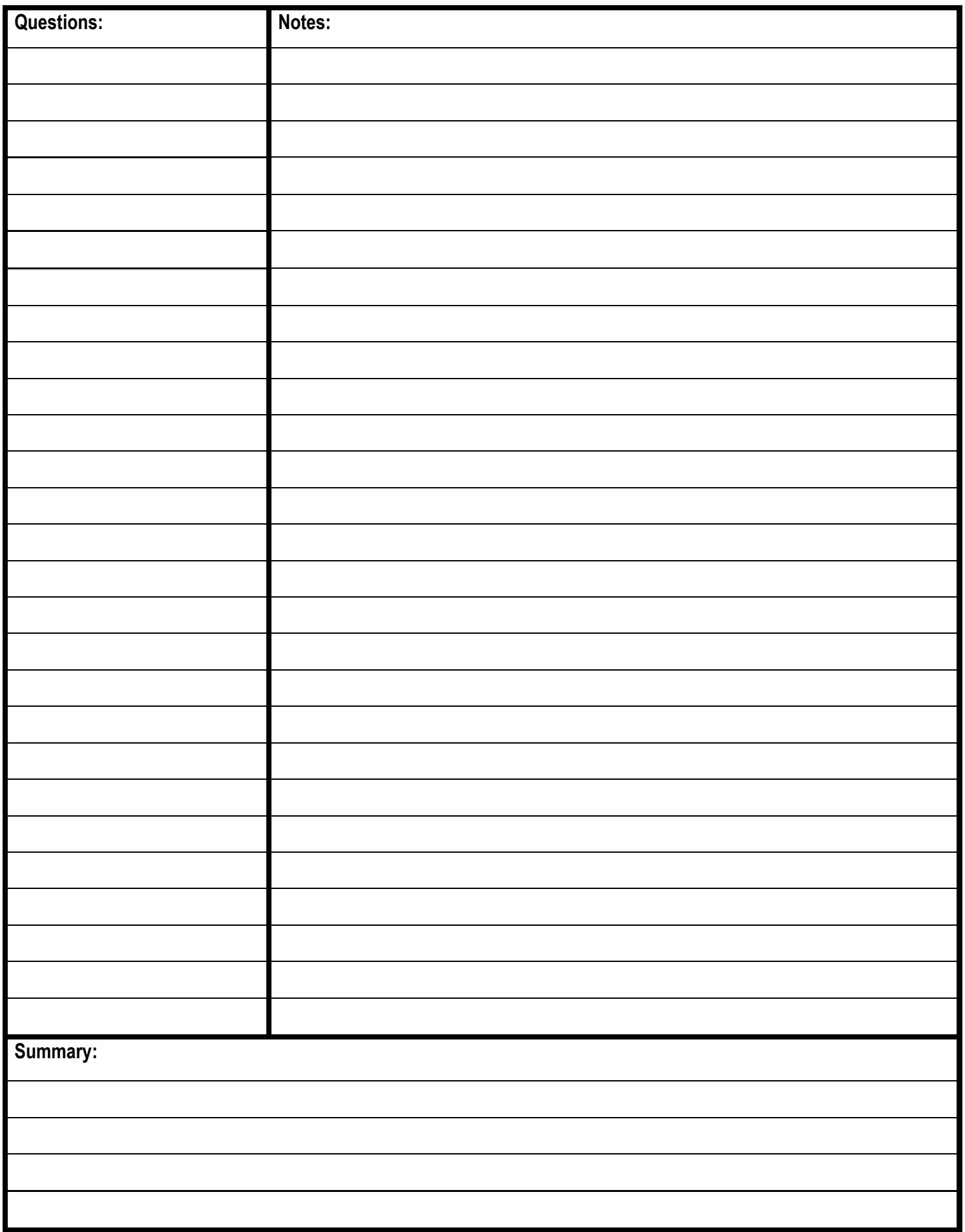